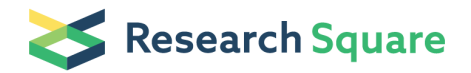

Preprints are preliminary reports that have not undergone peer review. They should not be considered conclusive, used to inform clinical practice, or referenced by the media as validated information.

# SEAM: a Spatial single nuclEar metAboloMics method for dissecting tissue microenvironment

Michael Zhang (**S** michael.zhang@utdallas.edu) University of Texas at Dallas Zhiyuan Yuan Tsinghua University Qiming Zhou Tsinghua University Lesi Cai Tsinghua University Lin Pan China-Japan Friendship Hospital Weiliang Sun China-Japan Friendship Hospital Shiwei Qumu China-Japan Friendship Hospital Si Yu Peking Union Medical College Hospital Yongchang Zheng Peking Union Medical College Hospital Shao Li Tsinghua University Yang Chen Tsinghua University Xinrong Zhang Tsinghua University Article

**Keywords:** SEAM, tissue organization, spatial metabolome

Posted Date: August 28th, 2020

DOI: <https://doi.org/10.21203/rs.3.rs-63938/v1>

Version of Record: A version of this preprint was published at Nature Methods on October 4th, 2021. See the published version at [https://doi.org/10.1038/s41592-021-01276-3.](https://doi.org/10.1038/s41592-021-01276-3)

# *SEAM***: a Spatial single nuclEar metAboloMics method for dis-**

## **secting tissue microenvironment**

- Zhiyuan Yuan1,9, Qiming Zhou2,9, Lesi Cai3,9, Lin Pan<sup>6</sup> , Weiliang Sun<sup>6</sup> , Shiwei Qumu<sup>7</sup> , Si 4 Yu<sup>8</sup>, Yongchang Zheng<sup>8</sup>, Shao Li<sup>1</sup>, Yang Chen<sup>1\*</sup>, Xinrong Zhang<sup>3\*</sup>, Michael Q. Zhang<sup>1,4,5\*</sup>
- 1, Ministry of Education Key Laboratory of Bioinformatics, Center for Synthetic and Sys-
- tems Biology, Department of Automation, BNRist, Tsinghua University, Beijing 100084, China
- 2, School of Life Sciences, Tsinghua University, Beijing 100084, China
- 3, Department of Chemistry, Tsinghua University, Beijing, 100084, China
- 4, Department of Biological Sciences, Center for Systems Biology, The University of Texas,
- 11 Richardson, TX 75080-3021, USA
- 5, Department of Basic Medical Sciences, School of Medicine, Tsinghua University, Beijing  100084, China
- 6, Institute of Clinical Medicine, China-Japan Friendship Hospital; National Clinical Re-
- search Center for Respiratory Diseases; Institute of Respiratory Medicine, Chinese Acad-
- 16 emy of Medical Science, Beijing 100029, China
- 7, Department of Pulmonary and Critical Care Medicine, China-Japan Friend Hospital; Na-
- tional Clinical Research Center for Respiratory Diseases, Beijing 100029, China
- 8, Department of Liver Surgery, Peking Union Medical College Hospital, Chinese Academy
- of Medical Sciences and Peking Union Medical College, Beijing 100730, China
- 9, These authors contributed equally: Zhiyuan Yuan, Qiming Zhou and Lesi Cai

22

- 23 \*email:
- 24 yc@mail.tsinghua.edu.cn
- 25 xrzhang@mail.tsinghua.edu.cn
- michael.zhang@utdallas.edu
- 27
- 28

#### **Abstract**

 Spatial metabolomics can reveal intercellular heterogeneity and tissue organization. To achieve highest  spatial resolution, we reported a novel Spatial single nuclEar metAboloMics (*SEAM*) method, a scalable platform combining high resolution imaging mass spectrometry (IMS) and a series of computational algo rithms, that can display multiscale/multicolor tissue tomography together with identification and clustering of single nuclei by their *in situ* metabolic fingerprints. We firstly applied *SEAM* to a range of wild type mouse tissues, then delineate a consistent pattern of metabolic zonation in mouse liver. We further studied spatial metabolome in human fibrotic liver. Intriguingly, we discovered novel subpopulations of hepato cytes with special metabolic features associated with their proximity to fibrotic niche, which was further validated by spatial transcriptomics with Geo-seq. These demonstrations highlight how *SEAM* may be used to explore the spatial metabolome and tissue anatomy at single cell level, hence leading to a deeper understanding of the tissue metabolic organization.

#### **Introduction**

 The hierarchical organization of multicellular organisms is stably maintained by homeostasis at different levels. At the tissue level, such homeostasis is often further modulated by the combination of intracellular 44 gene expression network and extracellular (microenvironmental) signals<sup>1-4</sup>. Cell and its extracellular en vironment interact dynamically through various signaling mediators, including metabolites, secretome, and ligand-receptor interactions. Metabolites from extracellular environment can significantly influence 47 cell behavior or even transform its identity. For instance, extensive alcohol intake not only activates the  $48$  detoxification activity of hepatocytes but also alters the epigenetic landscape of hepatocytes<sup>5</sup>. Conversely, 49 cell releasing metabolites can also have impact on its microenvironment. One classic example is baso phils and mast cells releasing histamine to increase the permeability of the capillaries when encountering 51 infection<sup>6</sup>. To facilitate a deeper and more systematic understanding of the multi-scale nature of biological processes (e.g. organ development or tumor microenvironment), various single cell omics-technologies 53 have been rapidly developed and utilized<sup>7</sup>. Currently, advanced imaging mass spectrometry (IMS) based techniques are also being made possible to profile a large number of metabolites spatially and/or tempo-55 rally, providing new dimensional insights to those hierarchical processes $8,9$ .

 In spatially resolved metabolomics studies, different techniques have been developed including ma-57 trix-assisted laser desorption/ionization (MALDI-MS)<sup>10</sup>, desorption electrospray ionization (DESI-MS)<sup>11</sup>,  $58$  laser ablation inductively coupled plasma (LA-ICP-MS)<sup>12</sup>, and secondary ion mass spectrometry 59 (SIMS)<sup>13</sup>. MALDI-MS utilized t-MALDI ion source for imaging of phospholipids and a few other biomole-60 cule classes in thin, matrix-coated tissue sections and cell cultures at a pixel size of about  $1-2 \mu m^{14}$ .  With further improvement, MALDI-2 was introduced by adapting a t-MALDI-2 ion source to an Orbitrap  $62$  mass analyzer and a pixel size of 600 nm was achieved on brain tissue<sup>15</sup>. DESI-MS has been utilized to 63 visualize tissue level metabolomic alterations in 256 esophageal cancer patients<sup>11</sup>. Recently, based on SIMS, 3D OrbiSIMS, a label-free IMS with subcellular lateral resolution, and high mass-resolving power,  $65$  has been developed<sup>16</sup>. These techniques will increasingly be used in future spatial metabolomics appli-66 cations.

 Although the above techniques achieved unprecedented subcellular resolution, several analytical complications still exist, e.g. single cell segmentation and cell fingerprint extraction. Previous studies typically segmented cells using hematoxylin-eosin (H&E) staining, which suffered from either inaccurate segmentation due to imperfect registration of adjacent slides, or labeling on the same slides, which  $71$  might bring exogenous substances leading to sabotaging sample integrity<sup>17</sup>. Another cell segmentation strategy exploited convolution neural network (CNN) trained on pixel-wise annotated cells, demanding  $73$  for huge human expert labour<sup>18</sup>. As for cell fingerprint extraction, the common practice that took the av-74 erage of pixel profiles within each cell caused the impairment of distributive information<sup>19,20</sup>. These defi ciencies hinder the efforts for the quantification of single cell metabolome while preserving spatial infor mation. Consequently, although there have been instrumental-wise improvements for IMS, the down stream analytical methods still require further development for users to fully exploit spatial metabolomic 78 features.

 To overcome those deficiencies, we proposed Spatial single nuclEar metAboloMics (*SEAM*), a novel platform leveraging the spatial metabolome provided by SIMS and a comprehensive series of computa-  tional algorithms for delineating *in situ* single cell level metabolome and tissue microenvironment. To our 82 knowledge, this is the first study capable of segmenting and analyzing single nuclear metabolic profiles directly on tissue sections. Importantly, *SEAM* is label-free and only requires minimal experimental prep aration, which avoids the introduction of exogenous substance and preserves samples' native state. As a proof of principle, we comprehensively calibrated *SEAM* using popular cell cultures, and then system atically scaled up to various mouse tissues, including wild type mouse lung, kidney, small intestine, and 87 liver. Finally, we discovered different hepatocyte metabolic subpopulations and their spatial network or-88 ganization within the tissue microenvironment in human fibrotic liver.

89

#### **Results**

#### **Overview**

 *SEAM* is an integrated platform for qualitative and quantitative analysis of tissue metabolic cell typing and *in situ* microenvironment. The whole pipeline is composed of two main parts: IMS assay and computa- 94 tional analysis suite (Fig. 1a).

 As an IMS technology, time-of-flight secondary ion mass spectrometry (TOF-SIMS) provides both mass spectra (chemical information) and ion images (spatial information), of biomolecules on tissue sections  $97$  (Fig 1a, top left). Typically, hundreds of peaks in a mass spectrum could be extracted from a 400  $\times$  400 μm<sup>2</sup> scan area on a tissue section. Every experiment outputs multiplex SIMS data with 256×256 pixels in spatial resolution, and each pixel is associated with a vector of over 200 selected *m/z* peaks (Fig. 1a and 100 see Methods). With the reference of H&E staining, to facilitate users with quickly viewing of the metabolic  spatial pattern across the full spectrum, rather than manually reading hundreds of *m/z* images one by one, *SEAM* provides *SIMS-View* to compress the multiplex SIMS images from hundreds of channels into three, 103 while preserving local and global structures in the feature space (Fig. 1a, bottom left and middle). Then 104 the three-channel images are mapped to CIELAB color spaces<sup>21</sup> and can be rapidly surveyed by human 105 vision.

 To compensate for the potential information loss of dimensionality reduction by taking the advantage of  compositional characteristics and spatial continuity, *SEAM* can further build a spatial single nucleus map  and delineate the organization of metabolically distinct *in situ* cell subpopulations (Fig. 1a bottom right). 109 More specifically, *SEAM* provides three additional data analysis modules (see Methods): single nucleus  segmentation (*SIMS-Cut*, Fig. 2a), single nucleus representation (*SIMS-ID*, Fig. 2b) and differential me-  tabolite analysis (*SIMS-Diff*).

112

## *SEAM* **can resolve metabolomic profiles at single cell resolution on various tissues with different cell densities**

 To demonstrate the universality and as a sanity check, we tested *SEAM* using mouse liver (Fig. 1a bottom  row), lung, kidney, and small intestine samples(Fig. 1b). Qualitative visualization of *SIMS-View* may illus- 117 trate the corresponding tissue structures: e.g. in the liver, the metabolites show gradual changes spread-118 ing out from the central vein  $(CV)^{22}$ ; in the lung and kidney, the specific structure of the local metabolic 119 niches, such as bronchioles and glomerulus<sup>23</sup>; and in the small intestine, the characteristic anatomic pat-120  $\pm$  tern along the intestinal villus axis<sup>24</sup> (Supplementary Figs. 1-3).


 In addition to the spectral projection by UMAP in *SIMS-View*, one can selectively add more histological  or functional information back by using those different *SEAM* modules through quantitatively characteriz- 123 ing the spatial and compositional information within the single nuclear metabolome. Compared with the *SIMS-View*, clustering results using the single nuclear representation module *SIMS-ID* can mark strong 125 correspondence to the well-established cell types, for example, hepatocytes and endothelial cells in the 126 liver, Clara cells in the lung, as well as enterocytes and lamina propria in the small intestine (Supplemen-127 tary Figs. 1-3).

#### **Algorithms design and modular data analysis for** *SEAM*

129 SIMS-View is a fast visualization tool designed for SIMS data, which takes advantage of the efficiency as  $130$  well as the local and global structure preservation of UMAP<sup>25</sup>. It takes multiplex SIMS data as input and 131 outputs a single human-readable image using three steps. First, SIMS data is regarded as 256×256 in-132 dependent pixels, each represented by a fixed-length vector, and each pixel is feature-wise normalized to 133 avoid feature bias. Next, the 65536 pixels are fed into UMAP to reduce the dimensionality to 3. Finally, 134 each of the three resulting dimensions is scaled and color-coded by CIELAB color space, and all pixels  are mapped back to their original positions. *SIMS-View* provides a global view of all the ion distribution 136 features in one single image at the pixel level.

 To solve the cell segmentation problem, various in situ works used different methods. Some used 138 matched H&E stain<sup>17</sup>, others took one simple measurement as input<sup>18,26</sup>. And most of them used super139 vised segmentation, via either pixel-wise classification or modeling the whole image using CNN. Interest- ingly, based on the visualization of *SIMS-View* results on different samples, the nuclei of cells showed  similar color for most cells yet different from other non-nuclear areas (Fig. 1a, b). Therefore, we decided 142 to isolate the nucleus to demarcating every single cell. To avoid extra staining and heavy annotation labor  which would sabotage the original metabolic state of samples, we developed *SIMS-Cut*, an unsupervised  label-free algorithm, to segment regions of interest (ROIs) using corresponding metabolic markers, for 145 example, adenine  $(m/z 134)$  as the nuclear marker<sup>16</sup>. The input data format is multiplex by selecting those 146 ion species highly co-localized with nuclei, which is highly consistent across different samples (Supple- mentary Fig. 4a). And the core of *SIMS-Cut* is an expectation-maximization (EM) algorithm, aiming to 148 solve an optimization problem of a probabilistic graphical model  $(PGM)^{27}$  which combines a restricted 149 Boltzmann machine (RBM)<sup>28-31</sup>, and a Potts mode<sup>[32,33</sup> (Fig. 2a, Supplementary Fig. 4d). The RBM (Sup-150 plementary Fig. 4c) is suitable for modeling the appearance of a multi-image pixel given its label (fore-151 ground/background), and the Potts model (Supplementary Fig. 4b) encourages the resulting segmenta-152 tion masks to be smooth.

 To demonstrate the superior performance of *SIMS-Cut*, we compared with several popular unsuper-  vised segmentation algorithms (Supplementary Fig. 5c), using different cell cultures with adenine (*m/z*  134) as the ground truth (Supplementary Fig. 5a, and see Methods). The results showed that *SIMS-Cut*  could consistently outperform contestants in all cases visually and quantitatively (Supplementary Figs.  5a-c, 6). To test the suitability on tissue samples, we also applied *SIMS-Cut* on various wild type mouse 158 tissues, ranging from lung, kidney, small intestine, and liver (Supplementary Figs. 7, 8). For the more  challenging case, where cells might display distinct sizes and densities, *SIMS-Cut* was finally applied on  human liver fibrosis tissues from multiple patients, and all resulted in consistent and satisfactory perfor- 161 mance (Supplementary Figs. 9, 10).

162 After segmentation, the metabolic fingerprint of each segmented nucleus needs to be extracted and  represented. Given the fact that SIMS captures the cumulative intensities along the z-axis for each pixel,  extracting the metabolic fingerprint of each cell (both nucleus and cytoplasm) can be done by combining 165 its segmentation mask and corresponding SIMS data. Existing works often represented cells by compu-166 ting the average of all the pixels containing within each cell<sup>19,20</sup>, which required strong assumptions like  Gaussian or unimodal, and suffered from loss of pixel variation (Supplementary Fig. 11c). To obtain better  results, *SIMS-ID* represents cells using the bipartite graph of pixels and cells constructed by a self-super-169 vised learning algorithm<sup>34-36</sup>, which can soften the hard labeling produced by *SIMS-Cut* (Fig. 2b and Sup-170 plementary Fig. 11a, b). The resulting representation showed superior discriminative power, noise robust-171 ness, and pixel distribution preservation.

 To test the distinguishing features mentioned above, we constructed 11 datasets (See Methods) con- 173 taining both mixed cell populations simulated based on single cell line cultures (Supplementary Figs. 5a,  12), and mixed-cultured cells (Supplementary fig. 13). To compare the discriminative power between 175 SIMS-ID and the conventional mean representation, we tested supervised classification using KNN  $176$  equipped with cross-validation and unsupervised clustering using several standard algorithms (K-Means<sup>37</sup>,  $177$  SC3<sup>38</sup>, SIMLR<sup>39</sup>, T-SNE<sup>40</sup> followed by K-Means, and UMAP followed by HDBSCAN<sup>41</sup>), then applied them

178 on both representation methods to compare on datasets 4,5,6,7, each containing 4 cell clusters (Supple- mentary Fig. 12a), whose ground truth is naturally derived *in silico*; and on datasets 10,11, two mixed-180 cultured datasets, whose ground truth is provided by BrdU/IdU labeling<sup>42</sup> (Supplementary Fig. 13, and 181 see Methods) without affecting on cell metabolic fingerprint (Supplementary Fig. 21). The results showed  superior performance of *SIMS-ID* in both supervised (Supplementary Fig. 17) and unsupervised (Supple-  mentary Fig. 18) cases, even in cases of minor fold changes on two feature dimensions (Supplementary  Figs. 12a, 17). To evaluate the sensitivity of capturing pixel distribution of cells, we first tested *SIMS-ID* 185 with dataset 3, where it could identify the change of the pixel distribution from the original data to Gaussian  (Supplementary Fig. 16), then on dataset 8 and 9 (Supplementary Fig. 12b,c), where *SIMS-ID* could dis- 187 tinguish cell types with unimodal and multimodal distributions (Supplementary Fig. 19), or different joint 188 distributions even on two feature dimensions (Supplementary Fig. 20). To test the robustness to inaccu- rate segmentation and pixel-wise multiplicative noise, *SIMS-ID* was applied on dataset 1 and 2, and 190 showed consistently better performance than the mean representation (Supplementary Figs. 14, 15). The *SEAM* analyses of datasets 10,11 are shown in Supplementary Figs. 22, 23.

192 The resulting representation of *SIMS-ID* lies in high dimensional feature space. *SIMLR*<sup>39</sup> is a popular 193 single cell clustering algorithm, which automatically learns cell to cell affinity with multiple kernel ensemble  learning, and shows satisfactory performances when combined with *SIMS-ID* (Supplementary Fig. 18).  We simply adopted *SIMLR* as our clustering method.

 To characterize the key metabolites differentiating clusters, and account for the variation of pixels within  cells, we developed *SIMS-Diff* as our differential analysis algorithm. *SIMS-Diff* regards cells as distribu-198  $\,$  tions of pixels and uses earth mover's distance (EMD, see Methods)<sup>43</sup> as the dissimilarities among cells. 199 Using this, the discriminative power of one feature with respect to a given cluster partition can be meas-200 ured as the ratio of between cluster variation (BCV) and within cluster variation (WCV).

201

#### *SEAM* **reveals cell spatial metabolic states in wild type mouse liver.**

203 Liver is an important metabolic organ consisting of repeating hexagonal-shaped units called lobules<sup>44</sup>. Spatial heterogeneity of metabolic mechanism has been thoroughly investigated using immunohistochem-205 istry (IHC) analyses<sup>45</sup>, transcriptome<sup>22</sup>, and epigenome<sup>46</sup>, but, to our knowledge, single cell level of direct spatial metabolome has not been reported. This allows us to fill up the gap by a proof-of-concept demon- 207 stration of *SEAM*.

 To this end, wild type mice were used to obtain sequential liver sections, and CV centered regions were selected for *SEAM* analysis. The SIMS data consists of approximately 200~300 ion species after spectral  peak selection and filtering (See Methods), and *SIMS-Cut* detected 724 nuclei in the square. To extract 211 metabolic cell fingerprint, we used *SIMS-ID* to represent each cell with a fixed-length vector, which was  fed into *SIMLR* to obtain metabolic distinct cell subpopulations. *SIMLR* reached an optimal k = 8, and the  resulting 8 metabolically distinct subpopulations correspond to major liver cell types, including Kupffer  cells, 2 subpopulations of endothelial cells, and 4 subpopulations of hepatocytes (Fig. 2c).

215 The identified subpopulations showed specific spatial patterns consistent with the known liver organi-216 zation (Fig. 2c). Kupffer cells are specialized macrophages in the liver, which typically line on the walls of  the sinusoids. Endothelial cells correspond to vascular endothelial cells and liver sinusoidal endothelial 218 cells, typically lying between the crevices of hepatocytes and receiving blood from both the hepatic artery 219 and the portal veins into the hepatic parenchyma<sup>47</sup>. Hepatocytes (the parenchymal cells) constitute 80% 220 of the mass and 60% of cell composition in a healthy mammalian liver, performing various metabolic 221 functions strongly associated with their positions<sup>44</sup>, SIMS-Diff identified differential ion species among the subpopulations (Fig. 3a, b). We found *m/z* 60, 76, and 77 as metabolic markers of endothelial cells, while *m/z* 134, 181, and 91 enriched in Kupffer cells (*m/z* 134 is reported to be adenine, reflecting the higher 224 nucleus-to-cytoplasm ratio). Hepatocytes, which differ from liver non-parenchymal cells, were character-225 ized by  $m/z$  255, 279, and 281, corresponding to the fatty acid metabolism of parenchymal tissue. Inter-226 estingly, hepatocyte may be sub-classified by C1, C2, C3, and C4 each showing different metabolic fin-227 gerprints (Fig. 3a, b).

228

## **Hepatocyte metabolic clusters show a consistent but complementary spatial pattern with liver zonation**

231 Having identified the metabolic heterogeneity among hepatocytes in wild type mouse liver lobule, we 232 searched for differential gene expression corroboration in the literature. Hepatocyte C1 was visually lo-233 calized around CV, and quantitative analysis revealed that the cells in Hepatocyte C1 showed significantly 234 smaller distances from CV compared with the other hepatocytes ( $P < 10^{-9}$ , one-side Wilcoxon rank sum 235 test) (Fig. 3d). We also found 6 ion species markers and observed the gradual changes along the liver 236 lobule (Fig. 3c), as well as the zonation pattern of each representative metabolite in single cell level, 237 showing consistent pattern with reported spatial transcriptome<sup>22</sup> (Fig. 3e). Additionally, replicate experi-238 ments on different CV regions also showed consistent metabolic patterns and cluster-specific metabolites, indicating the robustness and effectiveness of our method (Supplementary Figs. 24a, 25a-f). We reported *SEAM* results of the liver portal node (PN) as our negative control (Supplementary Fig. 25g, h). Consistent 241 with the spatial expression of *GLUL*<sup>22</sup>, the spatial pattern of  $m/z$  58, 59, 69, 71, 87, and 101 showed higher 242 expression in the nearest 1~2 layers of hepatocytes from CV (Fig. 3c, e). We further conducted the IHC of two liver zonation markers, Glutamine synthetase (GS), the protein encoded by *GLUL*, and Cytochrome P450 2E1 (Cyp2e1), at the adjacent slides and confirmed liver zonation pattern (Supplementary Fig. 24b- 245 d). This example provided *SEAM* with a positive control that it can accurately and comprehensively char-246 acterize the spatial heterogeneity within a well-studied tissue microenvironment.

247

#### **SEAM identified metabolically different hepatocyte subpopulations associated with the fibrotic**

**niche.** 

250 Liver cirrhosis has been a major killer, and progressive liver fibrosis often results in liver cirrhosis<sup>48</sup>. Having

 been proven effective in the case of wild type mouse liver, *SEAM* was applied to human liver fibrosis to characterize the metabolic microenvironment around a fibrotic niche. We hypothesized that there should 253 be metabolic alterations of hepatocytes around the fibrotic niche, and such alteration might be associated 254 with the distance between hepatocytes and fibrotic boundary (FBD) at a local scale.

 To test this hypothesis, we collected 10 non-tumor tissue regions from 3 liver cancer patients (Supple- mentary Table. 2) and made a sequential 10μm slides for SIMS and other assays. We selected 4 regions from one sample, each containing a fibrotic niche, and conducted SIMS experiments (Fig. 4a, b). The resulting data consists of approximately 200~300 ion species after spectral peak selection and filtering (See Methods). The color-coded pixel visualizations produced by *SIMS-View* depicted a qualitative spatial 260 pattern within each region (Fig. 4c left column). To quantitatively characterize the cell composition and  spatial organization, *SIMS-Cut* detected 902, 716, 546, and 682 nuclei in four square regions respectively. *SIMS-ID* and *SIMLR* were subsequently performed to get metabolically distinct cell subpopulations. The consistent manifolds and clusters shown by UMAP (Fig. 4c middle column) and the spatial single nucleus map (Fig. 4c right column) confirmed the reliability and robustness of *SEAM*. The identified subpopulations, corresponding to Kupffer cells, immune cells, fibroblasts, endothelial cells, and 3 subpopulations of 266 hepatocytes, exhibited the specific spatial distributions (Fig. 4d) and the matching metabolic fingerprints (Fig. 4e). The correspondence and incongruity between cell subpopulations of human and mouse liver 268 samples were also analyzed (See Methods and Supplementary Fig. 26).

269 Intriguingly, we observed that Hepatocyte C1 was visually localized near the FBD, and its associated 270 metabolic markers, e.g.  $m/z$  69, 55, and 57, showed the consistent spatial pattern across 10 regions (Fig. 271 4f, g, and Supplementary Figs. 27, 28). To quantify the association between the hepatocyte metabolic 272 alteration and the distance to the FBD, we separately conducted two statistical analyses on 10 regions of 3 patients (Supplementary Table. 2) given defined FBD (see Methods and Supplementary Fig. 30 second column): the distance from FBD to hepatocyte C1/C2 (distance-based analysis), and the normalized count 275 ratio between hepatocyte C1 and C2 (count-based analysis). Using R1 as a demonstration, we first de- fined 5 zones (zone 0~4) with increasing areas (Fig. 4h left), each representing an accumulative territory 277 between the FBD and the corresponding parallel strip (parallel strips are indicated by gray solid lines, and 278 the accumulative territories of zones are indicated by gray dotted brackets), then the distances from FBD 279 to Hepatocyte C1/C2 within the 5 zones were subsequently summarized by a series of paired boxplots (Fig. 4h right, n=10). Meanwhile, we calculated the normalized count ratio between Hepatocyte C1 and 281 C2 within an area as a function of the distance from the outer edge (indicated by the gray solid line in Fig. 282 4i left) to the FBD (Fig. 4i right, n=10). The result of the distance-based analysis showed that Hepatocyte 283 C1 was significantly closer to FBD than C2 to FBD within the 5 zones (one-side Wilcoxon rank sum test, Fig. 4h right, n=10), and the relative proximity exhibited high similarity across 10 regions (Supplementary Fig. 30 third column). Complementarily, the count-based analysis showed that the normalized count of C1 286 is consistently higher than C2, specifically, C1 was about ~30-50% denser than C2 within 100µm (a typical 287 hepatocyte size is ~25µm) to the FBD and reduced quickly to about the same level as C2 after ~350µm (Fig. 4i right, n=10), and this trend was highly similar across 10 regions (Supplementary Fig. 30 fourth 289 column). Detail of FBD determination, zone partition, distance, and normalized count ratio calculation, as 290 well as other necessary terms definition, is exactly described in Methods. The above statistical analyses 291 verified our hypothesis that the metabolic alteration of the hepatocyte subpopulations might be associated 292 with the spatial proximity to the fibrotic niche. To verify the variation of microenvironment was not only reflected at the metabolic level, we subsequently performed Geo-seq, a spatial transcriptome assay at 294 the same ROIs of different hepatocyte subpopulations.

295

## **Spatial transcriptome validated metabolism associated gene expression alteration in heterogene- ous hepatocytes identified by** *SEAM*

 To get a deeper understanding of *SEAM* results, we performed Geo-seq with a modified protocol (See 299 Methods) of the transcribed RNA samples isolated from the tissues of the corresponding ROIs from the adjacent slides (Fig. 5a, b, and Supplementary Fig. 31). To increase reproducibility, multiple adjacent  slides were used (Supplementary Fig.32-35). The Geo-seq slides showed high continuity with the corre- sponding SIMS slides in terms of spatial histology (Fig. 5b). Hepatocyte C1 from *SEAM's* result, which 303 was proximal to fibrotic niche and enriched with ions species  $m/z$  69 series were defined as Hepa<sup>69-high</sup>, whereas Hepatocyte C2, which were distal and not enriched with ions species *m/z* 69 series were defined 305 as Hepa<sup>69-low</sup>. We also collected the fibrotic regions as the FB samples. In total, 15 cDNA libraries were 306 constructed successfully (Hepa<sup>69-high</sup> n=6, Hepa<sup>69-low</sup> n=5, and FB n=4). Principle component analysis 307 (PCA) plot indicated that two different groups (Hepa<sup>69-high</sup> -proximal and Hepa<sup>69-low</sup> -distal) of hepatocytes 308 shared higher similarity relative to FB samples (Fig. 5c). More importantly, Hepa<sup>69-high</sup> samples were con-309 sistently closer to FB samples than Hepa<sup>69-low</sup> to FB samples in PCA space (Fig. 5c and Supplementary  Fig. 36). To validate the expression pattern of each group, we first compared gene expression profiles 311 between hepatocytes (i.e. Hepa $^{69-high}$  Hepa $^{69-low}$ ) and FB, then performed gene ontology (GO) enrichment  for both up-regulated and down-regulated differentially expressed genes (DEGs) (See Methods and Sup-  plementary Fig. 37, 38). Up-regulated DEGs were mainly involved in liver biosynthesis pathways for both  $314$  Hepa<sup>69-high</sup> and Hepa<sup>69-low</sup> groups and down-regulated DEGs were highly enriched in lymphocyte activa- tion and humoral immune response pathways. We further looked at the well-known marker genes specific  for hepatocytes (*ASL, HP* & *SAA1*), fibrosis (*TGFB1, PDGFB* & *COL4A1*), and immune response (*IGHM*, *IGHG3 & IGHV4-59*). Both hepatocytes groups showed high levels of hepatocyte marker genes. Whereas  genes typically activated in fibrotic regions for fibrosis and immune response were highly expressed in FB  samples (Supplementary Fig. 39). There were 718 differentially expressed genes (DEGs) fitting into the criteria of adjust P-value < 0.05 and log fold change (LFC) standard error < 3. The expression heatmap 321 indicated that these genes had different expression patterns between the proximal hepatocytes (Hepa<sup>69-</sup>  $322$  high) and the distal (Hepa $^{69-10W}$ ) (Fig. 5d). We inputted the DEGs for GO enrichment analysis (Fig. 5e). 323 There were 17 genes enriched in the first GO entry, 16 of them were consistently higher in Hepa<sup>69-high</sup> 324 than Hepa<sup>69-low</sup> (Fig. 5f). Genes of solute carrier transporters families with different functions were enriched  $325$  in the fibrosis proximal (Hepa $69$ -high) group, indicating the corresponding metabolite transmembrane ex-326 change activities were elevated.

327

#### **Discussion**

- In this study, we have developed *SEAM*, a platform combining experiments, and computational algorithms
- to quantitatively characterize the metabolic intra- or inter-cellular features with multiscale spatial resolution.
- 331 Unlike other IMS instruments such as DESI  $(40-60\mu m)^{11}$ , SIMS can provide a high spatial resolution

332 allowing one to visualize detailed metabolic structures in tissue histology. With fast and minimal sample 333 processing, SIMS maximumly preserves the native state of samples. Given the nature of SIMS, although it breaks most of the molecules into fragments, making it more difficult to annotate (a common challenging issue for MS studies), it produces high multiplexity of metabolic features with the potential of characteriz ing cell and fine tissue microenvironment. Benefiting from both high spatial resolution and high multiplexity of SIMS, the algorithms of *SEAM* start solely from the features generated by SIMS and run a pipeline enabling metabolic analysis from pixels to single nuclei, then to the selected metabolic molecules with spatial information annotated. Previously, there have been reports on spatial metabolic features at tissue 340 level or *in vitro* single cell level<sup>16</sup>. But, to our knowledge, this is the first study capable of segmenting and  analyzing single nuclear metabolic profiles directly on tissue sections. In addition, this algorithmic pipeline is principally scalable to other spatial omics studies based on other IMS platforms, transcriptomics, and 343 proteomics with minimum adjustments, and it's also easy to work together with bioinformatics tools such 344 as CIPHER to predict and prioritize disease-related metabolic molecules<sup>49</sup>.

 Apart from the scalability of *SEAM*'s algorithms, we have demonstrated that the range of *SEAM* applications could cover from *in vitro* cell culture assays to various tissue samples. Firstly, in the mixed cell-cultured assay, *SEAM* could easily deconvolute the different cell lines co-cultured together. Addition ally, in different wild-type murine tissue samples, *SEAM* successfully segmented single nuclei without extra labeling required. The single nuclear metabolic profile analysis was also consistent with conventional tissue histological characterization (Supplementary Figs. 1-3). Specifically, in the liver, a spatially well- 351 orchestrated but complex organ, the CV-PN axis zonation has been well-established at single cell tran-352 scriptome level in wild type mouse<sup>22</sup>. We observed consistent zonation patterns at single cell level in CV centered region with the gradational decrease of certain characteristic metabolites. Lastly, we found that hepatocyte subpopulations (among which, to our knowledge, the novel C1 has never been reported before) 355 differentiated by different metabolic features were also transcriptionally distinct shown by Geo-seq (Fig. 5c-f). The elevated expression level of solute carrier genes can potentially explain the enrichment of a list of metabolite species found by *SEAM* (Fig. 4). These genes are involved amino acid transport (*SLC36A4*, *SLC3A2* & *SLC38A9*) 50-52, phosphate transport (*SLC17A2* & *SLC17A4*) <sup>53</sup> and Gamma-Ami-359 nobutyric Acid (GABA) transport (*SLC6A12*)<sup>54</sup>. *SLC3A2* has already been reported to play a central role in fibronectin matrix assembly, which also concurs with our result as the proximal samples were more 361 close to the fibrotic region<sup>51</sup>. It indicates that spatial microenvironment differences could influence cellular metabolic homeostasis, which may in turn further alter the gene regulation and downstream response due to cell adaptation and genetic/epigenetic feedback.

 In summary, *SEAM* provides a high spatial resolution single nuclear metabolome profiling pipeline requiring minimal sample preparation and labeling. It is automatically scalable to different biological sam ples ranging from cell culture assays to complex tissue samples. It can have a great impact on differenti ating subtle tissue metabolic changes undetectable for or complementary to other conventional assays. With future improvement of IMS resolution and molecule annotation capability, *SEAM* would be able to provide more detailed spatial metabolome profiles with higher resolution and broader functionality.

#### **ONLINE METHODS**

#### **IMS experiments**

 TOF-SIMS 5 (ION-TOF GmbH, Münster, Germany) equipped with a Bi liquid metal ion gun (LMIG) 373 is used in this study, collected TOF-SIMS spectra and images of tissue samples using a 30 keV  $374$  Bi<sub>3</sub><sup>+</sup> LMIG with a high spatial resolution (HSR) mode. The Bi<sub>3</sub><sup>+</sup> current in the HSR mode was 0.1  $375$  pA (100 ns pulse width, unbunched beam). The total Bi3<sup>+</sup> accumulated ion dose was about 2.0  $\times$  $376$  10<sup>10</sup> ions/cm<sup>2</sup>, the typical probe sizes of the Bi<sub>3</sub><sup>+</sup> LMIG was ~200 nm in HSR mode. The secondary 377 ion images were acquired using  $B_{13}$ <sup>+</sup> LMIG rastering over a 400  $\times$  400  $\mu$ m<sup>2</sup> area with 256  $\times$  256 378 pixels. The Bi<sub>3</sub><sup>+</sup> LMIG was operated at a cycle time of 150  $\mu$ s (mass range: 0 ~2000 u). Negative 379 spectra were mass-calibrated using  $CH_2$ , O-, OH-, PO<sub>2</sub>. A flood gun with low energy electrons was 380 used to compensate for charge buildup on sample surface. A 10-keV  $Ar_{2500}$ <sup>+</sup> commercial gas clus- $381$  ter ion gun (GCIB) was used as a sputter gun (rastering over a 550  $\times$  550  $\mu$ m<sup>2</sup> area, incident angle 45°) to carry out the depth profiling. A final 2D image was an overlay of 80~120 layers of depth 383 profiling scan images.

 In initial cell analysis, a high mass resolution (HMR) mode was used with 0.8 pA (<1 ns pulse width, 385 bunched beam)  $Bi_3^+$  current, the mass resolutions (measured at C<sub>2</sub>H<sup>-</sup>) were typically>6000. The  $386$  total Bi3<sup>+</sup> LMIG accumulated ion dose was between  $10^{11}$  and  $10^{12}$  ions/cm<sup>2</sup>, rastering over a 300  $387 \times 300$  µm<sup>2</sup> area with 256  $\times$  256 pixels. The Bi<sub>3</sub><sup>+</sup> LMIG was operated at a cycle time 150 µs (mass 388 range: 0 ~2000 u). Negative spectra were mass-calibrated using CH<sub>2</sub>, O, OH, PO<sub>2</sub>. A flood gun with low energy electrons was used to compensate for charge buildup on sample surface. A 10- 390 keV Ar<sub>2500</sub>+ commercial gas cluster ion gun (GCIB) was used as a sputter gun (rastering over a  $391$  450  $\times$  450 µm<sup>2</sup> area, incident angle 45°) to carry out the depth profiling. A final 2D image was an 392 overlay of 50-80 layers of depth profiling scan images.

 **Peak selection.** To avoid noise interference and improve follow-up analysis efficiency and accu racy, picking out peaks from a full spectrum was necessary. A Peak Search process in SurfaceLab 395 was carried out with the parameters as bellow: mass range 50-500; minimum counts 10000; minimum signal/noise ratio 1000. Typically, 200-500 peaks were picked out from a full spectrum.

 **SIMS data preprocessing.** Each peak corresponds to a highly spatially resolved and spectrally filtered ion image: the former originated from a specific one or a class of chemical substances in the tissue sample while the latter shows its characteristic spatial distribution features in this tissue square (Fig. 1a, top right). For further data analysis, each ion image can be exported as an Amer-  ican Standard Code for Information Interchange (ASCII) mode data file by the SIMS built-in data processing software SurfaceLab, which contains three columns corresponding to the X-axis, Y- 403 axis coordinates and signal intensity values.

404

#### **Biological experiments**

 **Cell culture.** Human non-small cell lung cancer cell line A549, human cervix carcinoma cell line Hela, murine hepatoma cell line Hepa 1-6 and murine liver epithelial cell line NCTC 1469 cell lines were grown on microscope cover glass (CITOGLAS, China) with Dulbecco's Modified Eagle Me dium (DMEM) (Gibco, USA) containing high glucose, L-glutamine, sodium pyruvate and 10% dia-  lyzed, heat-inactivated FBS (Gibco, USA). Human mammary gland cell line MCF 10A was grown  on microscope cover glass (CITOGLAS, China) with DMEM/F12 (1:1) (Gibco, USA) containing  insulin 10ug/ml, EGF 20ng/ml, cholera toxin 100ng/ml, hydrocortisone 0.5mg/ml and 5% equine  serum. Human breast adenocarcinoma cell line MDA-MB-468 cell line was grown on microscope  cover glass (CITOGLAS, China) with L-15 medium containing 10% FBS (Gibco, USA) and free air 415 exchange.

 **BrdU cell mix-culture experiment.** Following protocol from the previous study, A549 and Hela  cell lines were both cultured with and without 20μM BrdU (Sigma, USA) for 48 hours before seed-  ing. A549 with BrdU were then replated with non-BrdU Hela at the same density on microscope  cover glass (CITOGLAS, China) for 20 hours and vice versa for non-BrdU A549 and Hela with BrdU. The same mix-culture procedure for IdU (Sigma, USA) was applied at Hepa 1-6 and NCTC  1469 cell lines.

- **Mice.** C57BL/6N mice were purchased from Charles River. All mice were housed in isolated ven- tilated cages (maxima six mice per cage) barrier facility at Tsinghua University. The mice were maintained on a 12/12-hour light/dark cycle, 22-26℃ with sterile pellet food and water ad libitum.
- The laboratory animal facility has been accredited by AAALAC (Association for Assessment and Accreditation of Laboratory Animal Care International) and the IACUC (Institutional Animal Care and Use Committee) of Tsinghua University approved all animal protocols used in this study (Ani- mal Welfare Assurance Number F16-00228 (A5061-01)).
- **Intrahepatic cholangiocarcinoma (ICC) patient non-tumor liver tissues.** The ICC non-tumor liver tissues were obtained from leftover pieces from surgery. The protocol of this study was com- 431 pliant with the principles of the Declaration of Helsinki and was also approved by the Institutional Review Board (IRB) and Ethics Committee (EC) of Peking Union Medical College Hospital (PUMCH) (JS-2492).

 **Tissue section preparation.** Mouse and human tissues were isolated individually and embedded in Optimum Cutting Temperature (O.C.T) compound (SAKURA, USA), then snap-frozen in liquid nitrogen. Cryo-section were performed using CM1900 Cryostat (Leica, Germany) to obtain 3μm ~ 10μm continuously adjacent sections.

 **Histology staining.** Tissue cryo-sections were thawed at room temperature for 5 min then washed in PBS twice, 5min each time. Slides were fixed in 4% paraformaldehyde (PFA) for 20 min at room temperature then washed in PBS once. H&E stainings were then performed using the H&E staining  kit (Leagene, China). Images were obtained from Axio Scan. Z1 (ZEISS, Germany) or Cytation5

(Biotek, USA).

 **Immunohistochemistry.** Tissue cryo-sections were thawed at room temperature for 5 min then washed in PBS twice, 5min each time. Samples were permeabilized and blocked in 5% BSA solu tion (Sigma, USA) with 0.4% Triton-X100 (AMRESCO, USA) for 2h at room temperature. Dilute and apply primary antibody in PBS with 0.1% Triton-X100 with suited concentration according to each antibody and incubate in a humid dark chamber at 4℃ overnight. Wash three times in PBS with 0.1% Triton-X100, 10min each. Dilute and apply secondary antibody in PBS with 0.1% Triton- X100 and incubate in a humid dark chamber at room temperature for 2h. Wash three times in PBS 450 with 0.1% Triton-X100, 10min each. Slides were mounted using ProLong™ Gold Antifade  Mountant (ThermoFisher, USA). Images were captured either by LSM780 confocal microscope (ZEISS, Germany) or Cytation5 (Biotek, USA).

 **Modified Geo-seq.** A spatial transcriptome analysis method, Geo-seq, previously described by 454 Chen, Jun, et al<sup>55</sup>. A modified version was adopted. Tissue cryosections were mounted on the PEN membrane slide and stored at -80 degree freezer for short term storage. Slides were stained in 0.5% cresyl violet and dehydrated in serial ethanol. Tissue blocks were obtained in a 0.2 ml PCR tube by LMD7000 (Leica, Germany). Buffer RLT (Qiagen, Germany) with DTT (Sigma, USA) were added and shaken vigorously for tissue lysis and RNA release. RNA Clean beads (Vazyme, China) 1.8x were added to isolate total RNA. Prepare annealing procedure in the same tube with 3ul H2O, 1ul dNTP, 1ul Oligo(dT), and 0.5ul RNase Inhibitor (RI) (Life Technologies, USA). Incubated at 72  degrees 3min and immediately transfer in ice for 2min. Prepare reverse transcription reaction in the same tube with 2ul 5x RT buffer, 0.5ul DTT, 0.5ul RI, 0.5ul Template Switch Oligo (TSO, Sangon Biotech, China), 1ul Maxima reverse transcriptase (Life Technologies, USA). Incubate with 50 de grees with 1 hour and deactivate reverse transcriptase with 85 degrees for 5 min. Amplified the first strand product with 12.5ul 2x KAPA HIFI HotStart ReadyMix (Sigma, USA), 0.5ul TSO-PCR primer (Sangon Biotech, China) and 2ul H2O. The reaction condition was 95 degrees 3min, 98 degree 20s, 67 degree 15s, 72 degrees 6min for 21 cycles, and 72 degrees for 5min. PCR product was purified with 0.8x DNA Clean beads (Vazyme, China). The next generation sequencing (NGS) library was then constructed by TruePrep DNA Library Prep Kit V2 for Illumina (Vazyme, China). Libraries were sequenced by Illumina Xten Pair-end 150bp by Annoroad.

471

#### **RNA-seq data processing and analysis**

473 RNA-seq data were firstly performed with adaptor removal and quality filtering by Trim Galore<sup>56</sup>. The qualified reads were then mapped to the human gencode reference genome using STAR and 475 qenerated BAM files<sup>57,58</sup>. Duplication was removed by PICARD (http://broadinstitute.github.io/pi-476 card/) for all the BAM files. Read count for each gene was performed by HTSeq-count with refer-477 ence to gencode human gene annotation, release 32 (GRCh38.p13)<sup>57,59</sup>. Different gene expres- $478$  sion analyses were analyzed using DESeq2 in  $R^{60}$ .

479

### *SIMS-Cut* **framework**

 Given an M×N×N SIMS data, with M filtered metabolic peaks and N×N image as input, *SIMS- Cut* first select m metabolites co-localizing with nucleus (Supplementary Fig. 4a), and then itera tively solves a maximum a posteriori (MAP) problem (Supplementary Fig. 4d) to get an N×N bi nary matrix Y that indicates a nucleus.

$$
Y_{ij} = \begin{cases} 1 & \text{nuclei region} \\ 0 & \text{otherwise} \end{cases} \quad i, j \in [1, N] \tag{1}
$$

 Since the SIMS data is superimposed of a certain thickness of biological slice in its nature, we regard the segmented nuclei region as a cell containing molecular fragments in both cytoplasm 487 and nucleus. The main part of *SIMS-Cut* can be formulated as finding an optimal Y<sup>∗</sup>:

$$
Y^* = \operatorname{argmax}_{Y} p(Y|X)
$$
 (2)

488 where

$$
P(Y|X) = \frac{P(X|Y)P(Y)}{P(X)} \propto P(X|Y)P(Y)
$$
\n(3)

 $X = [x_{ii}], i, j \in [1, N]$ , and  $x_{ii} \in R^m$ , which is the m dimensional metabolic density at the coordinate of (i,j). This Bayesian formulation aims to find the optimal label assignment Y**\*** that produces the  maximum posterior probability given X**.** 

As with traditional hidden Markov random field (HMRF) based image segmentation<sup>61,62</sup>, SIMS-Cut 493 uses a similar graphical model, consisting of  $P(Y)$ , the smoothing model for unknown label field Y 494 before guarantee spatial homogeneity, and  $P(X|Y)$ , the data model for the conditional distribution 495 of pixel metabolic profiles X given corresponding pixel label.

 **Smoothing model.** The label prior, P(Y) is modeled as a special Markov random field (MRF), 497 called Potts model<sup>32</sup>. According to the Hammersley-Clifford theory<sup>63,64</sup>, P(X) follows a Gibbs distri- $498$  bution<sup>65</sup>:

$$
P(Y) = \frac{1}{Z} \exp(-U(Y))
$$
\n<sup>(4)</sup>

499 Where U is called energy function, which is calculated by summing over the potential of all second-500 order cliques V, each clique corresponds to a pair of neighboring pixels(e.g. the 4-neighborhood  system). Z is called a partition function, making P(Y) a valid probability density function (pdf).

502

$$
U(Y) = \sum_{(i_1, j_1), (i_2, j_2) \in doubletons} V(y_{i_1, j_1}, y_{i_2, j_2})
$$
 (5)

V is defined on doubleton, penalizing the heterogeneity of labels.

$$
V(y_{i_1, j_1}, y_{i_2, j_2}) = \begin{cases} -1, \text{if } y_{i_1, j_1} = y_{i_2, j_2} \\ +1, \text{if } y_{i_1, j_1} \neq y_{i_2, j_2} \end{cases}
$$
(6)

**Data model.** According to the graphical model (Supplementary Fig. 4b), and d-separate<sup>27</sup>,

$$
P(X|Y) = \prod_{i,j \in [1,N]} P(x_{ij}|y_{ij})
$$
 (7)

 While the multivariate Gaussian distribution is typically suited for the data model of color image 506 segmentation<sup>66,67</sup>, its model capacity is limited and its assumptions are too strong for SIMS data. Instead, we use Restricted Boltzmann Machines (RBM)28-31 to model the conditional distribution of 508 data intensities given label assignment.

 RBM as a generative model is typically a two-layer bipartite undirected graph. It's composed of a 510 visible layer which is m dimensional metabolic profile in our case and a hidden layer which is a 511 kind of d dimensional memory providing model capacity. In theory, RBM is a Universal approxima- $512$  tion for any pdf with a large enough number of hidden layers<sup>30</sup>. Here we use two separate RBMs 513 to model  $P(x_{ij}|y_{ij} = 0)$  and  $P(x_{ij}|y_{ij} = 1)$  respectively, and we describe one RBM in the following. 514 For the sake of notation simplicity, in the following, we use  $V = [v_p]$ ,  $p \in [1, m]$  to denote  $x_{ii}$  (the 515 subscript is removable thanks to the conditional independence given by (7)).

The graphical model of RBM is shown in Supplementary Fig. 4c.  $H = [h_0]$ ,  $q \in [1, d]$  is the hidden 517 layer variable, and V is the visible layer variable. C =  $[c_q]$ , q ∈ [1, d], B =  $[b_p]$ , p ∈ [1, m], and W = 518  $[w_{pq}]$ ,  $p \in [1, m]$ ,  $q \in [1, d]$  are parameters. The joint probability density function is:

$$
P(V, H) = \frac{1}{Z} e^{-E(V, H)}
$$
\n(8)

519 where E is the energy function:

$$
E(V,H) = -\sum_{p=1}^{m} \sum_{q=1}^{d} w_{pq} h_q v_p - \sum_{p=1}^{m} b_p v_p - \sum_{q=1}^{d} c_q h_q
$$
\n(9)

520 and Z is the partition function:

$$
Z = \sum_{V,H} e^{-E(V,H)} \tag{10}
$$

521 The probability that an RBM model assigns a vector V, e.g.  $x_{ij}$  is given by (8).

$$
p(x_{ij}|y_{ij} = a) = RBM(V; W^a, C^a, B^a) = \frac{1}{Z^a} \sum_{H} e^{-E(V,H)}
$$
(11)  

$$
= \frac{1}{Z^a} \prod_{p=1}^{m} e^{b_p^a v_p} \prod_{q=1}^{d} (1 + e^{c_q^a + \sum_{p=1}^{m} w_{pq}^a v_p})
$$

Note that the superscripts indicates the parameters of specific RBM.

 **Partition function of RBMs Estimation.** For a specific pixel given its segmentation label a, the 524 log probability that RBM assigns metabolic profiling  $x_{ii}$  is computed as:

$$
\log P(x_{ij}|y_{ij} = a) = -F^{a}(x_{ij}) - \log Z^{a}
$$
 (12)

525 Here  $F^a(x_{ij})$  is the free energy of RBM corresponding to class a, which can be rapidly calculated. 526 To estimate the partition function Z, we build a softmax model to classify  $x_{ii}$  at every pixel to its  $527$  label  $y_{ii}$ :

$$
logP(y_{ij} = a|x_{ij}) = \frac{e^{-F^{a}(x_{ij}) - logZ^{a}}}{\sum_{y_{ij}} e^{(-F^{y_{ij}}(x_{ij}) - logZ^{y_{ij}})}}
$$
(13)

**MAP.** Our objective can be an expression as:

$$
\operatorname{argmax}_{Y} \log P(X|Y) + \log P(Y) = \operatorname{argmax}_{Y} \sum_{i,j} \log P(x_{ij}|y_{ij}) + \log P(Y) \tag{14}
$$
\n
$$
= \operatorname{argmax}_{Y} \sum_{i,j} \log RBM(x_{ij}; W^{y_{ij}}, C^{y_{ij}}, B^{y_{ij}}) + \log P(Y)
$$

529 It's a nonconvex problem, we develop an EM-style algorithm to alternating between two steps to 530 reach a locally optimal point iteratively.

- Each iteration of *SIMS-Cut* consists of three sub-problems, each of which can be solved efficiently. The input of each iteration is the segmentation mask output by the previous iteration, and the first level's input is simply k-means clustering of an input image. The segmentation mask will converge 534 in no more than 20 levels according to our experiments.
- In the first sub-problem, the parameters of two RBMs are estimated given the label of each pixel input from the previous level. Estimated as the parameters of RBMs, solving the partition function is time-consuming, thus the second sub-problem bypasses the obstacle and at the same time 538 controls the bias of each iteration with the help of a simple binary classification task<sup>68</sup>. And the third 539 and last sub-problem uses the well-known graph-cut algorithm $32,33,69,70$  to obtain the pixel labels, i.e. the segmentation mask for the current iteration. As the process of iterations, the intermediate  segmentation masks gradually shrinkage, while local homogeneity and nucleus centralization are simultaneously kept. Finally, the reaping algorithm is used to salvage as many isolated nuclei as possible during the shrinkage process. More details about solving these sub-problems are as fol- 544 **lows:**
- **Initialization of Y, C, B, W.** The parameters of RBM, e.g. C, B, W is randomly initialized using a Gaussian with zero mean and unit variance. The label assignment Y is initialized using k-means.
- **Sub-problem 1: Fix Y to update C,B,W.** This step is Equivalent to learn two independent RBMs. Since Y is given, the training data for the two RBMs can be extracted from X. An efficient learning 549 algorithm, persistent contrastive divergence  $(PCD)^{71,72}$  can be applied. Also, PCD algorithm is based on Maximum likelihood estimation, leading to an increase of objective.
- **Sub-problem 2: Fix Y,C,B,W to update two partition functions.** Partition function estimation of

552 RBM is time consuming even if all its parameters are known. Based on the efficient way to deal 553 with the unknown partition functions<sup>29,68</sup>, we build an auxiliary binary classification task and treat the two partition functions as parameters to estimate. Furthermore, a hyper-parameter beta can be tuned to control the process of iteration (see Details and online code).

 **Sub-problem 3: Fix C, B, W, and two partition functions to update Y.** This step is equivalent to 557 an energy minimization problem, and global optimized Y can be efficiently using a graph cut algo-558 rithm.

 **Reaping.** Using our parameter setting, the above algorithm converges to all-zeros Y within 20 iterations. Because of the spatially different contrast of SIMS image, some nucleus may be lost  during the iteration. We develop an enhancement algorithm to maintain the intermediate identified 562 nucleus.

 Due to the bias, as the levels grow high, the region of within-nucleus gets smaller. But the MRF based segmentation makes the intermediate segmentation mask of each level homogenous and evident. To get the final non-connected nucleus mask, a reaping algorithm is proposed in Algorithm 566 1.

#### **Algorithm 1**

*Input:*  $M_k$ : segmentation masks for each level;  $A_{ij}$ : upper bound of nuclei area;  $A_i$ : lower bound *of nuclei area;* 

570 Step 1: Create a queue Q to maintain isolated segments. Create an all-zeros mask M<sub>rst</sub>

- *S*71 Step 2: Initialize Q by putting all isolated segments of level 2 to the head of Q; initialize  $M_{\text{rst}}$  using 572  $M_2$ .
- *ST3* Step 3: pop a segment q from head of Q, set the segment region of  $M_{rst}$  to zeros.
- 574 Step 4: for I from  $k+1$  to K, where q belongs to  $M_k$
- *if l reaches K*
- *formathen set the q region of*  $M_{rst}$  *to ones*
- *if two or more segments in* í<sup>ñ</sup>  *belongs to q*
- *then push these new segments to tail of Q;*
- 579 *set these segment region of*  $M_{rst}$  *to ones;*
- *break*
- *Step 5: return to step 3, until Q is empty*

582 *Step 6: return M<sub>rst</sub>* 

 **Implementation details and parameters setting.** We use correlation distance to select top 20 co-localized ions with Adenine (*m/z* 134), whose conditional probabilities given labels are modeled  by two label-specific RBMs. K-means on a 134 intensity map is used to initialize the segmentation label, we set k=4 and set clusters with the lowest center as background, other 3 clusters as fore- 587 ground. For the smoothing model, we use the 4-neighborhood system. For the data model, we use two Generative RBMs, each with 20 visible nodes and 50 hidden nodes. For RBM training, persis- 589 tent contrast divergence (PCD) is used for 10 epochs each level.

 $590$  For convenience, we use a Matlab toolbox for RBM modeling and training<sup>73</sup>. When optimizing the 591 energy minimization problem, we use the Matlab version of the Boykov-Kolmogorov algorithm<sup>69</sup> provided by https://vision.cs.uwaterloo.ca/code/. The original algorithm takes the smoothing model 593 as a neighbor weights matrix, whose format is described in the code comment, but we modified the matrix by average filtering with a window size of 21 to provide more smooth quality (optional). To weight between the data model and the smoothing model, we divide the weights matrix by a 596 constant (typically 5~10, we use 5 for best practice).

 To bypasses the time-consuming partition function estimating problem of the two RBMs, a simple classifier is performed during each iteration. Note that the exact value of the two partition functions 599 needn't be known<sup>68,74</sup>, the difference matters instead. We first calculate the free energy of all  $N \times N$  pixels separately using the parameters of the two RBMs and sort the difference. Then sort the  difference and take every N-1 interval as classification cutoff. At the same time, one confusion matrix for each cut off is maintained, so N-1 F measures controlled by beta corresponding to every interval can be calculated. Finally, the partition function difference with the best F measure is se lected. The beta parameter (typically 0.5~1) is tuned to control the convergence process.

 During the *SIMS-Cut* procedure provided in the methods section, due to the beta parameter, as the levels grow high, the region of within-nucleus gets smaller. But the MRF-based segmentation makes the intermediate segmentation mask of each level homogenous and evident. To get the final non-connected nucleus mask, a reaping algorithm is proposed. The detail is as follows: Sup pose after L level's segmentation, *SIMS-Cut* converges to an all-background segmentation mask.  Since each level is an intermediate segmentation mask given beta and upper level's estimated  parameters. The hierarchical structure can be modeled as a tree, whose nodes are nucleus of all  levels, root is a dummy node, the second highest level is the nucleus of first segmentation. Node i  is the child of node j if i belong to the next level of j, and the segmentation region of i is a subset of  segmentation region of j. The leaf nodes are nucleus in the lowest level, the last level of *SIMS-Cut*  procedure. From top to bottom, nodes are split alongside the tree structure, and the reaping algo-  rithm can capture nodes that are optimally split (i.e. according to *m/z* 134 intensity).

617

#### *SIMS-ID* **Framework**

 After *SIMS-Cut*, hundreds of separated nuclei has been detected from an N × N image, each pixel containing M dimensional metabolic profiles. Thus, each nucleus contains a diverse number of  connecting pixels, represented by fixed dimensional vectors. *SIMS-ID* conducted an auxiliary clas- 622 sification task to assign a single fixed dimensional vector to each nucleus, which is robust to over/under segmentation in *SIMS-Cut*. The representation learned by *SIMS-ID* compresses all the  $624$  pixel metabolic information using a distilled softmax space<sup>75</sup>, regarding a nucleus as a whole while including distribution information of pixels. A fixed dimensional representation of the nucleus helps further analysis of single nuclei data analysis, like clustering, visualization, and so on.

 **Data preprocessing.** Due to the variability of tissue thickness, and variation in ionization and de- $628$  tector efficiency. SIMS data need to be preprocessed. We use Variance-stabilizing normalization<sup>76</sup>. specifically, the median spectrum is used to estimate the normalization factor, and logarithm was used as variance-stabilizing transformation.

 **Motivation.** *SIMS-ID* is based on the observation that the outputs of a trained neural network contain much richer information than just a one-hot classifier. Hinton, G. et al observe that mutual 633 similarity between classes can be distilled from a trained softmax based neural network classifier, e.g. an image of a BMW, may only have a very small chance of being mistaken for a garbage truck,

635 but that mistake is still many times more probable than mistaking it for a carrot<sup>75</sup>. Lu, Y. applies

- $636$  factor analysis to reveal the visual similarity of image classes<sup>77</sup>. Wu, Z. utilizes a similar concept
- $637$  to train an instance-level classifier as an auxiliary task for unsupervised representation learning<sup>78</sup>.
- **Auxiliary classifier construction.** *SIMS-ID* first constructed a multiple-layer dense neural net work armed with a softmax activation at the last layer for classification, then preprocessed pixel 640 data are input to classify each pixel to the right nuclei, after training, the temperature of softmax  output is raised to a user-set value to soften the probabilistic distribution, and finally the distilled softmax output of each input pixel can be considered a similarity between the nuclei to which that pixel belongs and other nuclei, from that pixel's point of view. Further experiments showed that the overfitting of the auxiliary classifier doesn't hurt the performance of afterward analysis.
- **Interpretation.** The auxiliary classifier can naturally capture apparent similarity among classes, i.e. nucleus without being directed to do so. The distilled information, i.e. the high-temperature softmax 647 output of each pixel can be expressed as a  $P \times C$  matrix PCM, where P is the number pixels within 648 all nucleus, and C is the number of the identified nuclei. The matrix can be interpreted using three 649 distinct ways.
- **Nucleus Similarity measure from each pixel's view.** Each row of PCM can be considered as a 651 similarity measure between the corresponding nuclei and other nuclei. If the i-th pixel belongs to 652 the j-th nuclei, for the j-th row of PCM, after dividing each element by the j-th element of the row, we can get a normalized similarity vector, whose j-th element is 1. Moreover, in the auxiliary clas- 654 sification phase, the more easily confused with the correct class, i.e. nuclei, the higher the corre-655 sponding element of normalized PCM is.
- **Nucleus representation of multiple instance learning.** In the multiple instance learning (MIL)  $657$  literature<sup>79,80</sup>, a bag of instances can typically be represented by similarities between this bag and all instances. A column of normalized PCM can be considered as the probability of each pixel

659 belonging to that nucleus.

 **The adjacency matrix of nucleus-pixel bipartite graph.** The original one-hot pixel-nucleus rela-  tionship doesn't provide any information between nuclei. After knowledge distillation, the one-hot relationship is shattered to a more smooth knowledge, from which nucleus relationship can be discovered. The normalized PCM can be interpreted as an adjacency matrix identifying to the bi-

 $664$  partite graph, and the  $(i,j)$ -th entry of PCM is the weight between the i-th pixel and j-th nucleus.

 **Parameters setting and network structure.** The pixel classification network structure is shown  $666$  in Supplementary Fig. 11b. We use multiple layer perceptrons except for the last layer, ReLU<sup>81</sup>  $667$  activation function for each layer, softmax as probability output, and Adam $82$  as an optimizer. The number of neurons of the first layer is M, the number of observed metabolites and the number of neurons of the last layer is the same as the number of the nucleus. Since overfitting doesn't hurt 670 the representation performance according to our experiment, we set all the pixels as training data, 671 and the number of training epochs is set to 100~300.

672

#### **Clustering**

 Represented by fixed-length vectors, the nuclei can be straightforwardly clustered and visualized in low dimensional space. The number of cells that one SIMS experiment captures typically ranges from 400~1000, and the length of the representation vector for each cell is equal to the number of pixels within segmented cells, typically ranging from 5000~15000. With the consideration of both  $678$  data characteristics and experimental performance (Supplementary Fig. 18), we apply SIMLR<sup>39</sup>, a 679 single cell clustering algorithm, which automatically learns the low-rank similarity matrix by means of multiple kernel ensemble. Besides, SIMLR also provides means of estimating the number of  clusters, which we can take as a guideline to explore populations of metabolic cell states in different 682 scales.

683

#### *SIMS-Diff* **framework**

 The goal of this algorithm is quantification the feature's discriminative power to tell clusters apart. 686 Due to the nature of our data, the traditional two-sample test can't be directly applied. We assume 687 that discriminative features can produce a similarity matrix with a block diagonal structure. There fore, we use the ratio between BCV and WCV to evaluate the compactness of the similarity matrix, 689 where BCV is between cluster variation, and WCV is within cluster variation. For each feature, we  $690$  use EMD (earth mover's distance)<sup>43</sup> as a metric for two nuclei represented by histograms, and the 691 variation can be simply evaluated by summing all pairwise distances.

**Earth mover's distance as a valid metric for histograms.** EMD originally arose in the field of

693 optimal transporting problems, recent studies show that it can be fruitfully applied to compare his tograms. Thus, if one thinks of a histogram as a pile of dirt, then the EMD between two histograms is the minimum cost required to move the dirt in one pile to the other. Here, the cost is defined as 696 the amount of dirt moved multiplied by the distance it is moved. Univariate EMD has several nice properties: (1) it's a true distance; (2) it doesn't need to assume the distribution form of histograms; (3) it's computationally efficient.

 **Discriminative feature identification using EMD.** For each feature, a C×C EMD matrix can be calculated, whose (i,j)-th entry is the distance between i-th nuclei histogram and j-th nuclei histo-  gram. Then we use the given clustering result to sort the rows and columns, and discriminative features may pose a block diagonal EMD matrix. The ratio between BCV and WCV can be used to evaluate the feature's discriminative power between two clusters. BCV can be simply calculated by summing over all pairwise distance between the two clusters, and similarly, WCV can be simply calculated by summing over all pairwise distance within two clusters independently.

706

#### **Multimodal intersection analysis between mouse and human liver samples.**

 To access the correspondence between clusters identified in mouse and human samples, we 709 adopted modified multimodal intersection analysis (MIA)<sup>83</sup>. Specifically, we ranked metabolites by  $710$  the score computed using SCANPY $^{84}$ , which is z-score underlying the computation of a p-value  (Student's t-test) for each gene for each cluster. Next gene sets of each cluster were defined as 712 genes with the top 20 associated scores. And the significance of the intersection of gene sets  between any pair of clusters was inferred using the hypergeometric distribution. The MIA map was  finally displayed as a heatmap, with each element defined as the negative logarithm P-value (hy- 715 pergeometric test) of the corresponding cluster pair.

#### **Statistical analysis of human samples**

 $717$  To exactly describe the statistical analysis in Fig. 4, we defined following terms: FBD<sub>Ri</sub> is the fi-718 brotic boundary of region Ri;  $PSP(j, FBD_{Ri})$  is a parallel strip whose distance to  $FBD_{Ri}$  is equal to 719 j  $\mu$ m; AREA(j,i) is the territory between FBD<sub>Ri</sub> and PSP(j, FBD<sub>Ri</sub>); Zone(j,i) is short for 720 AREA( $(j + 1) \times 100$ , i); CFBD(cell<sub>i</sub>, Zone(j, k)) is the distance ( $\mu$ m) between cell<sub>i</sub> and FBD<sub>Rk</sub> 721 within Zone(j, k); NCC(population<sub>i</sub>, area<sub>1</sub>, area<sub>2</sub>) is the ratio between the number of cells in 722 population<sub>i</sub> within area<sub>1</sub> and the number of cells in population<sub>i</sub> within area<sub>2</sub>.

 The FBD is approximated according to *SIMS-View* and spatial single nucleus map (Supplementary Fig. 30). Coming to cases where FBD couldn't be well fitted by a single line segment, polylines are used, and the distance to FBD is simply adjusted to be the smallest among distances to all line 726 segments.

- The statistical analysis of Fig. 4h is conducted as following: In zone j,  $j \in \{0,1,2,3,4\}$ , the red boxplot is the summarization of 728 plot is the summarization of  $\{CFBD\text{(cell}_i, \text{Zone}(j,k)) \mid k \in \{1,2,3,4,5,6,7,8,9,10\}, \text{cell}_i \in$ 729 Hepatocyte C1}, and the green boxplot is the summarization of  ${CFBD(cell_i,Zone(j,k)) | k \in \mathbb{R}^2}$  ${730}$  {1,2,3,4,5,6,7,8,9,10}, cell  $\in$  Hepatocyte C2}. The P-value is based on Wilcoxon rank sum test.
- The statistical analysis of Fig. 4i is conducted as following: the x-axis is the distance between
- 732 PSP(j, FBD<sub>Ri</sub>) and corresponding fibrotic boundary (FBD<sub>Ri</sub>),  $i \in \{1,2,3,4,5,6,7,8,9,10\}$ ,  $i \in [0,450]$ ;
- Ta The y-axis is the normalized count ratio between C1 and C2, which is  $\frac{\text{NCC}(C1,AREA(j,i),AREA(j_{max},i))}{\text{NCC}(C2,AREA(j,i),AREA(j_{max},i))}$ , i
- $734$  {1,2,3,4,5,6,7,8,9,10}, j  $\in$  [0,450].
- All parameters of boxplots are set as default using Seaborn (https://seaborn.pydata.org), a Python 736 statistical data visualization toolbox.
- 737
- 738

#### **Datasets**

 **Simulated datasets:** Four different human cell lines are cultured as a source of simulation (Sup-  plementary Fig. 5a), and all the following datasets are manual alteration and a combination of the 742 four cell lines.

- Dataset 1: Use 4 cell lines as 4 clusters, for each cell, randomly add noise\_ratio×#pixels number 744 of all-zero pixels.
- 745 Dataset 2: Use 4 cell lines as 4 clusters, for each pixel, multiply it with a random number drawn 746 from  $U(0, noise\; ratio)$ .
- 747 Dataset 3: Use 4 cell lines as cluster1, and the altered version of 4 cell lines as cluster2. Alteration 748 method: for each cell, first randomly select noise ratio×#pixel pixels, then replace these pixels with samples drawn from feature-independent Gaussian fitted with original data.
- 750 Dataset 4: Use A549 cell line as cluster1, and use the 3 differently altered version as the other 3  clusters. Alteration method: First, randomly select 2 dimensions, i and j. Then, for cluster2, multiply 752 fold change to the i-th dimension of all pixels of 10A cells, and the j-th dimension remains un changed. For Cluster3, multiply fold\_change to both i-th and j-th dimension of all pixels of 10A cells. For cluster4: multiply fold\_change to the j-th dimension of all pixels of 10A cells, and the i-th dimension remains unchanged. The simulating method of dataset 4 is illustrated as (supplemen- 756 tary Fig. 12a).
- Dataset 5: Similar to dataset 4 but using Hela cell line.
- Dataset 6: Similar to dataset 4 but using SK-BR-3 cell line.
- Dataset 7: Similar to dataset 4 but using MCF 10A cell line.

 Dataset 8: Use 10A cell line as cluster1, and use the 3 differently altered version as the other clusters. Alteration method: First, randomly select 2 dimensions, i and j, and calculate the mean i 762 and variance i for each cell. Second, for each cell, randomly divide pixels into two partitions of an equal number of pixels. Next, for cluster2, for each cell, replace the i-th dimension of the first 764 partition with data drawn from  $Gaussian(fold \ change xmean i, variance i)$ , and replace the i-th  $765$  dimension of the second partition with data drawn from *Gaussian*( $(2-fold \ change) \times mean \ i$ , 766 variance i). The i-th dimension remains unchanged. For cluster4, for each cell, replace the i-th  $767$  dimension of the first partition with data drawn from *Gaussian*(fold change×mean *j, variance j),*  and replace the j-th dimension of the second partition with data drawn from 769 Gaussian((2-fold\_change)×mean\_j, variance\_j). The i-th dimension remains unchanged. For cluster3, the alteration for the i-th dimension is the same as cluster2, and the j-th dimension is the  same with cluster4. The simulating method of dataset 8 is illustrated as (supplementary Fig. 12b).

 Dataset 9: Use 2 differently altered versions of 10A cell line as two clusters. Alteration method: T73 First, randomly select 2 dimensions, i and j, and calculate the mean\_i and variance\_i for each cell. 774 Second, for each cell, randomly divide pixels into two partitions of an equal number of pixels. Next, for cluster1, for each cell, replace the i-th dimension of the first partition with data drawn from 776 Gaussian(fold chang×mean i, variance i), and replace the i-th dimension of the second partition 777 with data drawn from *Gaussian*((2-fold change)×mean i, variance i). And replace the j-th di-778 mension of the first partition with data drawn from  $Gaussian(fold \ change \times mean \, j, \, variance \, j),$ 779 and replace the j-th dimension of the second partition with data drawn from 780 Gaussian((2-fold change)×mean j, variance j). For cluster2, for each cell, replace the i-th di-781 mension of the first partition with data drawn from  $Gaussian(fold\_change \times mean_i, variance_i)$ , 782 and replace the i-th dimension of the second partition with data drawn from 783 Gaussian((2-fold change)×mean i, variance i). And replace the j-th dimension of the second 784 partition with data drawn from  $Gaussian(fold \ change \times mean \ i, variance \ i)$ , and replace the j-th 785 dimension of the first partition with data drawn from  $Gaussian((2-fold \ change) \times mean \ j$ , 786 variance\_j). The simulating method of dataset 9 is illustrated as (supplementary Fig. 12c).

787

 **Mixture cell datasets:** Mixture cell culture uses BrdU/IdU as ground truth label (Supplementary Fig. 13), and the BrdU/IdU stain does not affect the cell metabolic profiling (Supplementary Fig. 790 21).

 Dataset 10: A549 cell line stained with BrdU is mixed with Hela cell line (Supplementary Fig. 13a, 792 b).

 Dataset 11: NCTC1469 cell line stained with IdU is mixed with Hepa1-6 cell line (Supplementary 794 Fig. 13c, d).

795

### **Reporting Summary**

 Further information on research design is available in the Nature Research Reporting Summary linked to 798 this article.

#### **Data availability**

- 800 Raw SIMS data for mouse liver and lung (Fig. 1,2,3), and human liver R1 (Fig. 4) are available at
- Github (https://github.com/yuanzhiyuan/SEAM/tree/master/SEAM/data/raw\_tar). The rest of raw
- SIMS data and processed SIMS data are available at figshare (10.6084/m9.figshare.12622883,
- 803 10.6084/m9.figshare.12622841, 10.6084/m9.figshare.12622838 and
- 10.6084/m9.figshare.12622922). Geo-seq (Fig. 5) raw sequencing data and processed data have
- been deposited to NCBI GEO with accession number GSE153463.

#### **Code availability**

- An open-source Python and MATLAB implementation of SEAM is available at GitHub (https://
- github.com/yuanzhiyuan/SEAM, and https://github.com/yuanzhiyuan/SIMS-Cut).

809

#### **References**

- 811 1 Quail, D. F. & Joyce, J. A. Microenvironmental regulation of tumor progression and 812 metastasis. Nat Med 19, 1423-1437, doi:10.1038/nm.3394 (2013).
- 813 2 Riquelme, P. A., Drapeau, E. & Doetsch, F. Brain micro-ecologies: neural stem cell niches 814 **12006.2016** in the adult mammalian brain. *Philos T R Soc B* 363, 123-137, doi:10.1098/rstb.2006.2016 815 (2008).
- 816 3 Swain, P. S., Elowitz, M. B. & Siggia, E. D. Intrinsic and extrinsic contributions to 817 stochasticity in gene expression. P Natl Acad Sci USA 99, 12795-12800, 818 doi:10.1073/pnas.162041399 (2002).
- 819 4 Zhang, J. W. & Li, L. H. Stem cell niche: Microenvironment and beyond. *J Biol Chem* 283, 820 9499-9503, doi:10.1074/jbc.R700043200 (2008).
- 821 5 Shukla, S. D. & Lim. R. W. Epigenetic effects of ethanol on the liver and gastrointestinal 822 system. Alcohol research: current reviews 35, 47 (2013).
- 823 6 Benly, P. Role of histamine in acute inflammation. Journal of Pharmaceutical Sciences and 824 Research **7**, 373 %@ 0975-1459 (2015).
- 825 7 Stuart, T. & Satija, R. Integrative single-cell analysis. Nat Rev Genet 20, 257-272, 826 doi:10.1038/s41576-019-0093-7 (2019).
- 827 8 Pareek, V., Tian, H., Winograd, N. & Benkovic, S. J. Metabolomics and mass spectrometry 828 **Case Conservey** imaging reveal channeled de novo purine synthesis in cells. *Science* 368, 283-290 %@ 829 0036-8075 (2020).
- 830 9 Kennedy, D. E. et al. Novel specialized cell state and spatial compartments within the 831 germinal center. Nature Immunology, 1-11 %@ 1529-2916 (2020).
- 832 10 Stoeckli, M., Chaurand, P., Hallahan, D. E. & Caprioli, R. M. Imaging mass spectrometry: a 833 **Easi Example 33** enew technology for the analysis of protein expression in mammalian tissues. Nat Med **7**, 834 493-496 %@ 1546-1170X (2001).
- 835 11 Sun, C. et al. Spatially resolved metabolomics to discover tumor-associated metabolic 836 **alterations**. *Proc Natl Acad Sci U S A* **116**, 52-57, doi:10.1073/pnas.1808950116 (2019).
- 837 12 Hare, D. J. *et al.* Three-dimensional atlas of iron, copper, and zinc in the mouse cerebrum 838 and brainstem. Anal Chem 84, 3990-3997 \\times 0003-2700 (2012).
- 839 13 Sjövall, P., Lausmaa, J. & Johansson, B. Mass spectrometric imaging of lipids in brain tissue. 840 Anal Chem **76**, 4271-4278 \\@ 0003-2700 (2004).
- 841 14 Zavalin, A., Yang, J. & Caprioli, R. Laser beam filtration for high spatial resolution MALDI 842 **Example 20 imaging mass spectrometry**. *J Am Soc Mass Spectr* **24**, 1153-1156 %@ 1044-0305 (2013).
- 843 15 Niehaus, M., Soltwisch, J., Belov, M. E. & Dreisewerd, K. Transmission-mode MALDI-2 844 mass spectrometry imaging of cells and tissues at subcellular resolution. Nat Methods 16, 845 925-931, doi:10.1038/s41592-019-0536-2 (2019).
- 846 16 Passarelli, M. K. et al. The 3D OrbiSIMS-label-free metabolic imaging with subcellular 847 **Each alteral resolution and high mass-resolving power.** Nat. Methods **14**, 1175-+, 848 doi:10.1038/Nmeth.4504 (2017).
- 849 17 Vickovic, S. et al. High-definition spatial transcriptomics for in situ tissue profiling. Nat 850 Methods 16, 987-990, doi:10.1038/s41592-019-0548-y (2019).
- 851 18 Keren, L. et al. A Structured Tumor-Immune Microenvironment in Triple Negative Breast 852 Cancer Revealed by Multiplexed lon Beam Imaging. Cell 174, 1373-+,

853 doi:10.1016/j.cell.2018.08.039 (2018).

- 854 19 Xia, C., Fan, J., Emanuel, G., Hao, J. & Zhuang, X. Spatial transcriptome profiling by 855 MERFISH reveals subcellular RNA compartmentalization and cell cycle-dependent gene 856 expression. *Proc Natl Acad Sci U S A* **116**, 19490-19499, doi:10.1073/pnas.1912459116 857 (2019).
- 858 20 Keren, L. et al. MIBI-TOF: A multiplexed imaging platform relates cellular phenotypes and 859 tissue structure. Sci Adv 5, doi:10.1126/sciadv.aax5851 (2019).
- 860 21 Robertson, A. R. The CIE 1976 color-difference formulae. Color Research & Application 2, 861 7-11 % @ 0361-2317 (1977).
- 22 Halpern, K. B. et al. Single-cell spatial reconstruction reveals global division of labour in 863 the mammalian liver. Nature 542, 352-356, doi:10.1038/nature21065 (2017).
- 864 23 Park, J. et al. Single-cell transcriptomics of the mouse kidney reveals potential cellular 865 targets of kidney disease. Science 360, 758-763, doi:10.1126/science.aar2131 (2018).
- 866 24 Moor, A. E. *et al.* Spatial Reconstruction of Single Enterocytes Uncovers Broad Zonation 867 **along the Intestinal Villus Axis**. *Cell* **175**, 1156-+, doi:10.1016/j.cell.2018.08.063 (2018).
- 868 25 Becht, E. et al. Dimensionality reduction for visualizing single-cell data using UMAP. Nat 869 Biotechnol 37, 38-+, doi:10.1038/nbt.4314 (2019).
- 870 26 Wang, Y. J. et al. Multiplexed In Situ Imaging Mass Cytometry Analysis of the Human 871 Endocrine Pancreas and Immune System in Type 1 Diabetes. *Cell Metab* 29, 769-783 e764, 872 doi:10.1016/j.cmet.2019.01.003 (2019).
- 873 27 Koller, D. & Friedman, N. Probabilistic graphical models: principles and techniques. (MIT 874 press, 2009).
- 875 28 Hinton, G. E. & Salakhutdinov, R. R. Reducing the dimensionality of data with neural 876 hetworks. Science 313, 504-507, doi:10.1126/science.1127647 (2006).
- 877 29 Hinton, G. A Practical Guide to Training Restricted Boltzmann Machines. (2010).
- 878 30 Le Roux, N. & Bengio, Y. Representational power of restricted Boltzmann machines and 879 deep belief networks. Neural Comput 20, 1631-1649, doi:10.1162/neco.2008.04-07-510 880 (2008).
- 881 31 Bengio, Y., Courville, A. & Vincent, P. Representation Learning: A Review and New 882 Perspectives. leee T Pattern Anal 35, 1798-1828, doi:10.1109/Tpami.2013.50 (2013).
- 883 32 Boykov, Y., Veksler, O. & Zabih, R. Markov random fields with efficient approximations. 884 *Proc Cvpr leee*, 648-655, doi:Doi 10.1109/Cvpr.1998.698673 (1998).
- 885 33 Boykov, Y., Veksler, O. & Zabih, R. Fast approximate energy minimization via graph cuts. 886 *leee T Pattern Anal* 23, 1222-1239, doi:10.1109/34.969114 (2001).
- 887 34 Doersch, C., Gupta, A. & Efros, A. A. Unsupervised Visual Representation Learning by 888 Context Prediction. 2015 leee International Conference on Computer Vision (Iccv), 1422-889 1430, doi:10.1109/lccv.2015.167 (2015).
- 890 35 Noroozi, M. & Favaro, P. Unsupervised Learning of Visual Representations by Solving 891 Jigsaw Puzzles. Computer Vision - Eccv 2016, Pt Vi 9910, 69-84, doi:10.1007/978-3-319-892 46466-4 5 (2016).
- 893 36 Noroozi, M., Pirsiavash, H. & Favaro, P. Representation Learning by Learning to Count. 894 2017 leee International Conference on Computer Vision (Iccv), 5899-5907, 895 doi:10.1109/lccv.2017.628 (2017).
- 896 37 Hartigan, J. A. & Wong, M. A. Algorithm AS 136: A k-means clustering algorithm. *Journal*

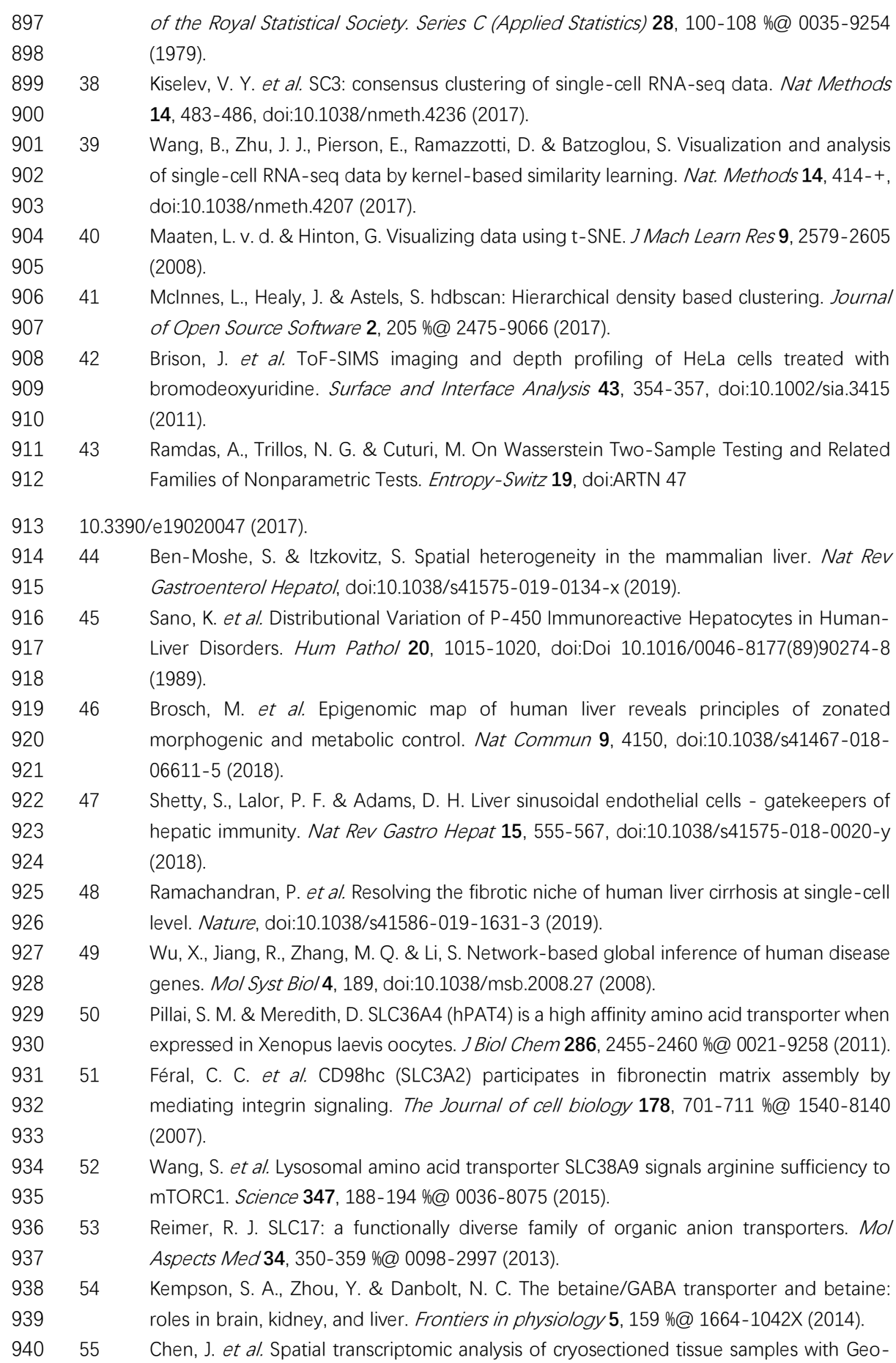

- 941 seq. *Nature Protocols* **12**, 566-580, doi:10.1038/nprot.2017.003 (2017).
- 942 56 Krueger, F. Trim galore: A wrapper tool around Cutadapt and FastOC to consistently apply 943 guality and adapter trimming to FastQ files. **516**, 517 (2015).
- 944 57 Frankish, A. et al. GENCODE reference annotation for the human and mouse genomes. 945 Nucleic Acids Res. 47, D766-D773, doi:10.1093/nar/gky955 (2019).
- 946 58 Dobin, A. et al. STAR: ultrafast universal RNA-seq aligner. *Bioinformatics* **29**, 15-21, 947 doi:10.1093/bioinformatics/bts635 (2013).
- 948 59 Anders, S., Pyl, P. T. & Huber, W. HTSeq-a Python framework to work with high-949 **throughput** sequencing data. *Bioinformatics* 31,  $166 - 169.$ 950 doi:10.1093/bioinformatics/btu638 (2015).
- 951 60 Love, M. I., Huber, W. & Anders, S. Moderated estimation of fold change and dispersion 952 for RNA-seq data with DESeq2. Genome Biol. 15, doi:ARTN 550
- 953 10.1186/s13059-014-0550-8 (2014).
- 954 61 Zhang, Y. Y., Brady, M. & Smith, S. Segmentation of brain MR images through a hidden 955 Markov random field model and the expectation-maximization algorithm. leee T Med 956 *Imaging* 20, 45-57, doi:Doi 10.1109/42.906424 (2001).
- 957 62 Panjwani, D. K. & Healey, G. Markov Random-Field Models for Unsupervised 958 Segmentation of Textured Color Images. leee T Pattern Anal 17, 939-954, doi:Doi 959 10.1109/34.464559 (1995).
- 960 63 Hammersley, J. M. & Clifford, P. (1971).
- 961 64 Clifford, P. Markov random fields in statistics. *Disorder in physical systems: A volume in* 962 honour of John M. Hammersley 19 (1990).
- 963 65 Besag, J. Spatial Interaction and Statistical-Analysis of Lattice Systems. *J Roy Stat Soc B* 964 Met 36, 192-236 (1974).
- 965 66 Panjwani, D. K. & Healey, G. Markov Random-Field Model for Unsupervised Segmentation 966 <sup>of</sup> Textured Color Images (Vol 17, Pg 939, 1995). leee T Pattern Anal 17, 1128-1128 (1995).
- 967 67 Kato, Z. & Pong, T. C. A Markov random field image segmentation model for color 968 https://extured\_images. *Image Vision Comput* **24**, 1103-1114, doi:10.1016/j.imavis.2006.03.005 969 (2006).
- 970 68 Chen, F. Q., Wu, Y., Bu, Y. D. & Zhao, G. D. Spectral Classification Using Restricted 971 Boltzmann Machine. Publications of the Astronomical Society of Australia 31, 972 doi:10.1017/pasa.2013.38 (2014).
- 973 69 Boykov, Y. & Kolmogorov, V. An experimental comparison of min-cut/max-flow 974 algorithms for energy minimization in vision. leee T Pattern Anal 26, 1124-1137, doi:Doi 975 10.1109/Tpami.2004.60 (2004).
- 976 70 Boykov, Y. & Funka-Lea, G. Graph Cuts and Efficient N-D Image Segmentation. Int J 977 Comput Vision 70, 109-131, doi:10.1007/s11263-006-7934-5 (2006).
- 978 71 Hinton, G. E. Training products of experts by minimizing contrastive divergence. Neural 979 *Computation* 14, 1771-1800, doi:Doi 10.1162/089976602760128018 (2002).
- 980 72 Tieleman T. 1064-1071.
- 981 73 Keyyanrad, M. A. & Homayounpour, M. M. A brief survey on deep belief networks and 982 **Introducing a new object oriented toolbox (DeeBNet)**. arXiv preprint arXiv:1408.3264 983 (2014).
- 984 74 Larochelle, H. & Bengio, Y. 536-543.

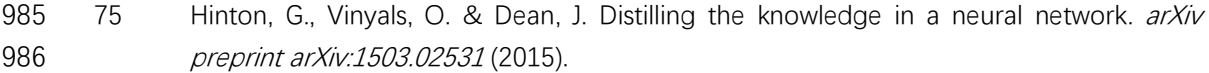

- 987 76 Veselkov, K. A. et al. Optimized Preprocessing of Ultra-Performance Liquid 988 Chromatography/Mass Spectrometry Urinary Metabolic Profiles for Improved Information 989 Recovery. *Anal Chem* 83, 5864-5872, doi:10.1021/ac201065j (2011).
- 990 77 Lu, Y. Unsupervised learning on neural network outputs: with application in zero-shot 991 learning. arXiv preprint arXiv:1506.00990 (2015).
- 992 78 Wu, Z., Xiong, Y., Yu, S. X. & Lin, D. 3733-3742.
- 993 79 Duin, R. P. W. & Pekalska, E. The dissimilarity space: Bridging structural and statistical 994 • pattern recognition. *Pattern Recogn Lett* **33**, 826-832 %@ 0167-8655 (2012).
- 995 80 Tax, D. M. J., Loog, M., Duin, R. P. W., Cheplygina, V. & Lee, W.-J. 222-234 (Springer).
- 996 81 Glorot, X., Bordes, A. & Bengio, Y. 315-323.
- 997 82 Kingma, D. P. & Ba, J. Adam: A method for stochastic optimization. arXiv preprint 998 *arXiv:1412.6980* (2014).
- 999 83 Moncada, R. et al. Integrating microarray-based spatial transcriptomics and single-cell 1000 RNA-seq reveals tissue architecture in pancreatic ductal adenocarcinomas. Nat 1001 Biotechnol, doi:10.1038/s41587-019-0392-8 (2020).
- 1002 84 Wolf, F. A., Angerer, P. & Theis, F. J. SCANPY: large-scale single-cell gene expression data 1003 **analysis**. *Genome Biol* 19, 15, doi:10.1186/s13059-017-1382-0 (2018).

1004

#### **Acknowledgements**

 The authors would like to acknowledge Imaging Core Facility, Technology Center for Protein Sciences,  Tsinghua University for assistance of using LMD7000. We also thank Yalan Chen from Imaging Core  Facility for her detailed instruction on LMD7000. We thank Center of Laboratory Animal Resources, Tsing- 1009 hua University for mice maintenance and providing CM1900 Cryostat. We thank Hongjun Li for the com-1010 puting resource supporting. We thank Hui Zhang for the help of ethics material preparation. We thank  Minglei Shi, Yisi Li, Zhaofeng Ye, Rui Qi and all other members of our lab for valuable comments and  discussions. We thank Minping Qian for helpful advice on algorithm development. This work was partly  supported by National Basic Research Program of China (2018YFA0801402, 2018YFB0704304,  2017YFA0505503), National Nature Science Foundation of China (31871343, 21974078, 21727813,  21621003) and foundation of BNRist (BNR2019TD01020).

#### **Author contributions**

1017 Y.C, M.Q.Z and X.Z conceived and designed the project. L.C designed the IMS experiment and generated 1018 the IMS data. Q.Z processed the mouse and human sample assisted by W.S, and generated IHC and HE 1019 imaging data. Q.Z and L.C designed and conducted the cell culture and BrdU staining experiment. Q.Z

- designed and conducted the modified Geo-seq experiment. Z.Y developed and implemented the algo-
- rithms under the guidance of M.Q.Z and Y.C, and assisted by Q.Z. Z.Y analyzed the SIMS data, and Q.Z
- analyzed the spatial transcriptome data. Y.Z and S.Y provided the clinical samples. L.P and S.Q guided
- the histological annotation. S.L gave suggestions on the application of the method. Z.Y, Q.Z, and L.C
- completed the figures and manuscript with the guidance of Y.C. X.Z and M.Q.Z.

### **Competing interests**

1026 The authors declare no competing interests.

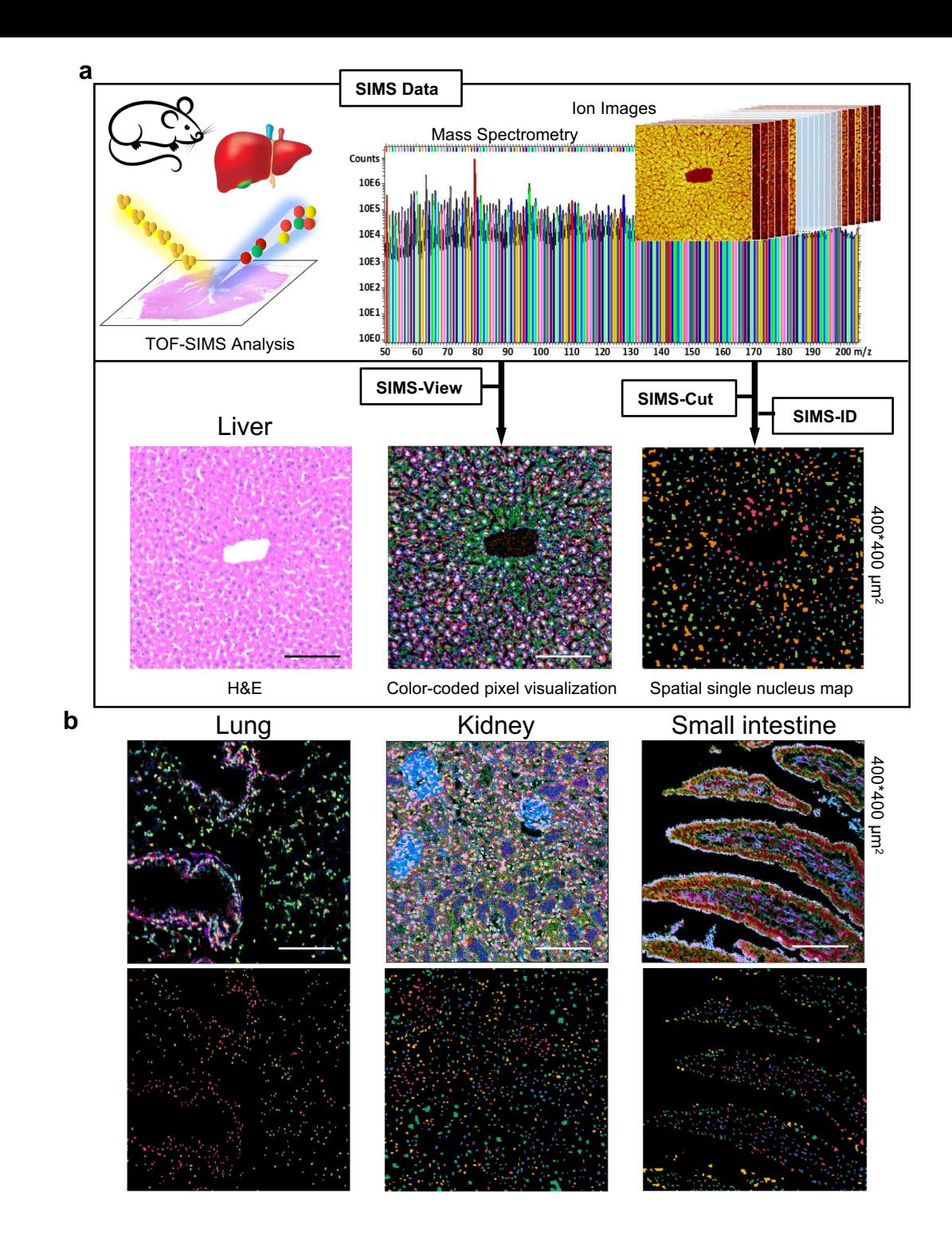

## **Fig. 1 | SEAM captures spatial metabolic heterogeneity at single nucleus resolution.**

**a,** Overview of SEAM. (Left) Tissue samples on glass slides are analyzed by TOF-SIMS to generate multiplex SIMS data containing mass spectrometry and ion images (Right). (Bottom left) H&E staining of mouse liver central vein region. (Bottom middle) Color-coded pixel visualization is obtained by SIMS-View. (Bottom right) Spatial single nucleus map is obtained by a sequential of algorithms: SIMS-Cut (segmentation), SIMS-ID (representation), and SIMS-Cluster (clustering). **b,** SEAM scales to different mouse tissues with different cell density and distribution pattern. First row is color-coded pixel visualization by SIMS-view to differentiate metabolic patterns at pixel level. Second row is spatial single nucleus map for cell type visualization at original tissue space. Scale bar 100um. In Fig. 1a, Mouse illustration: Image by [OpenClipart-Vectors](https://pixabay.com/users/OpenClipart-Vectors-30363/?utm_source=link-attribution&utm_medium=referral&utm_campaign=image&utm_content=1294937) from [Pixabay.](https://pixabay.com/?utm_source=link-attribution&utm_medium=referral&utm_campaign=image&utm_content=1294937) Liver illustration: Image by [zachvanstone8](https://pixabay.com/users/zachvanstone8-4958962/?utm_source=link-attribution&utm_medium=referral&utm_campaign=image&utm_content=2934612) from [Pixabay.](https://pixabay.com/?utm_source=link-attribution&utm_medium=referral&utm_campaign=image&utm_content=2934612)

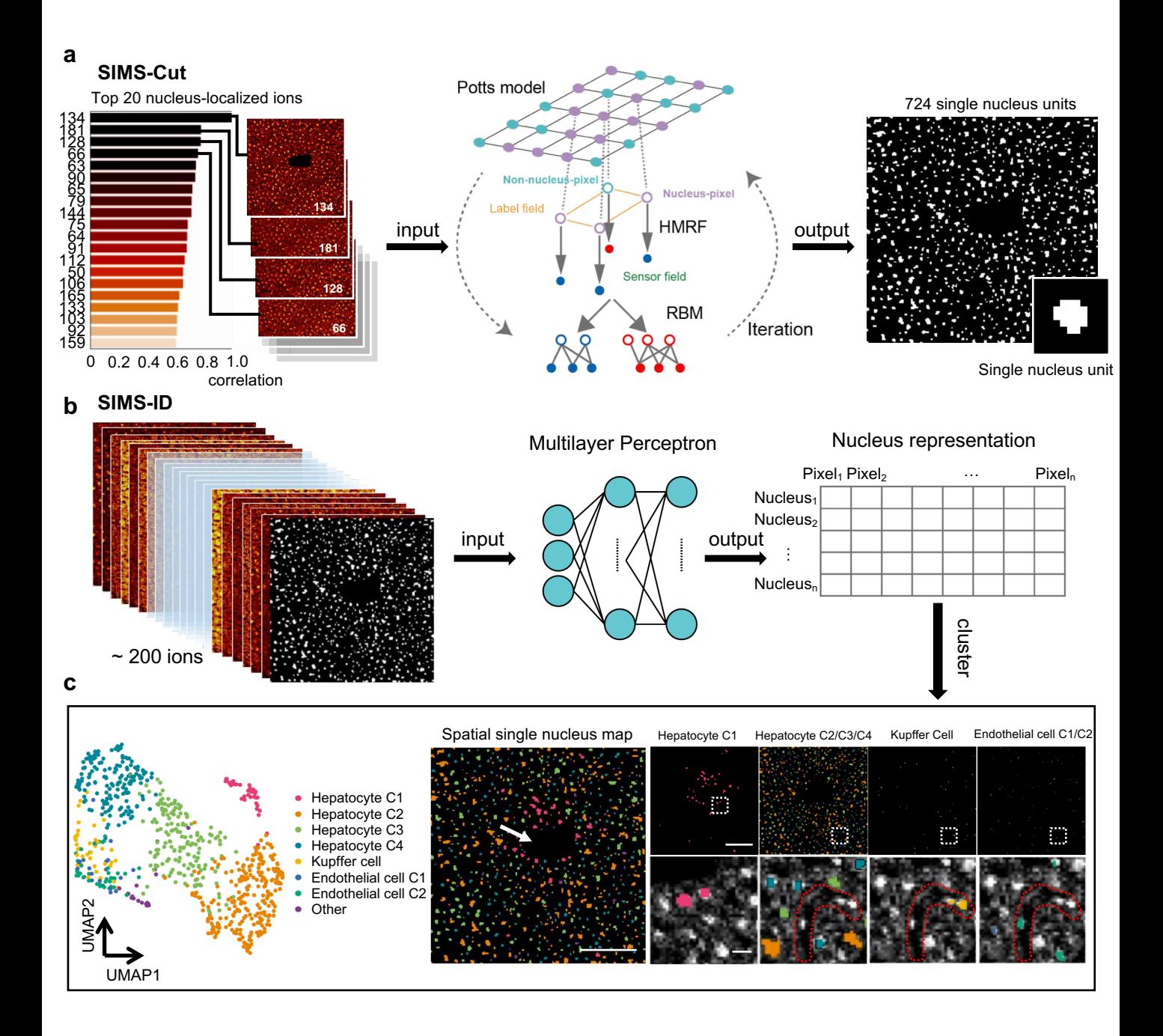

**Fig. 2 | Algorithms design and performance. a,** Sketch of SIMS-Cut, leveraging Potts model as prior for pixel labels and Restricted Boltzmann Machines as conditional distribution of pixel intensities. (Left) Top 20 nucleus-localized ions. (Middle) Iterative optimization between subproblems (See Methods). (Right) Cell segmentation mask. **b,** Sketch of SIMS-ID, learning vector-formed representation for each segmented cells using self-representation learning. (Left) multiplex SIMS data combined with cell segmentation mask. (Middle) A neural network for a auxiliary classification task. (Right) Single nucleus representation output. **c,** Demonstration of algorithms on central vein (CV) of wild type mouse liver. (Left) UMAP visualization of single nucleus using SIMS-ID representation, colored by SIMS-Cluster identified cell types. (Middle) Spatial single nucleus map. White arrow indicates CV. Scale bar 100μm. (Right top) Respective layout of cell populations. Scale bar 100μm. (Right bottom) Zoom in images of each population merged with grey scaled image of m/z 134.Red dotted area indicate liver sinusoid. Scale bar 10μm.

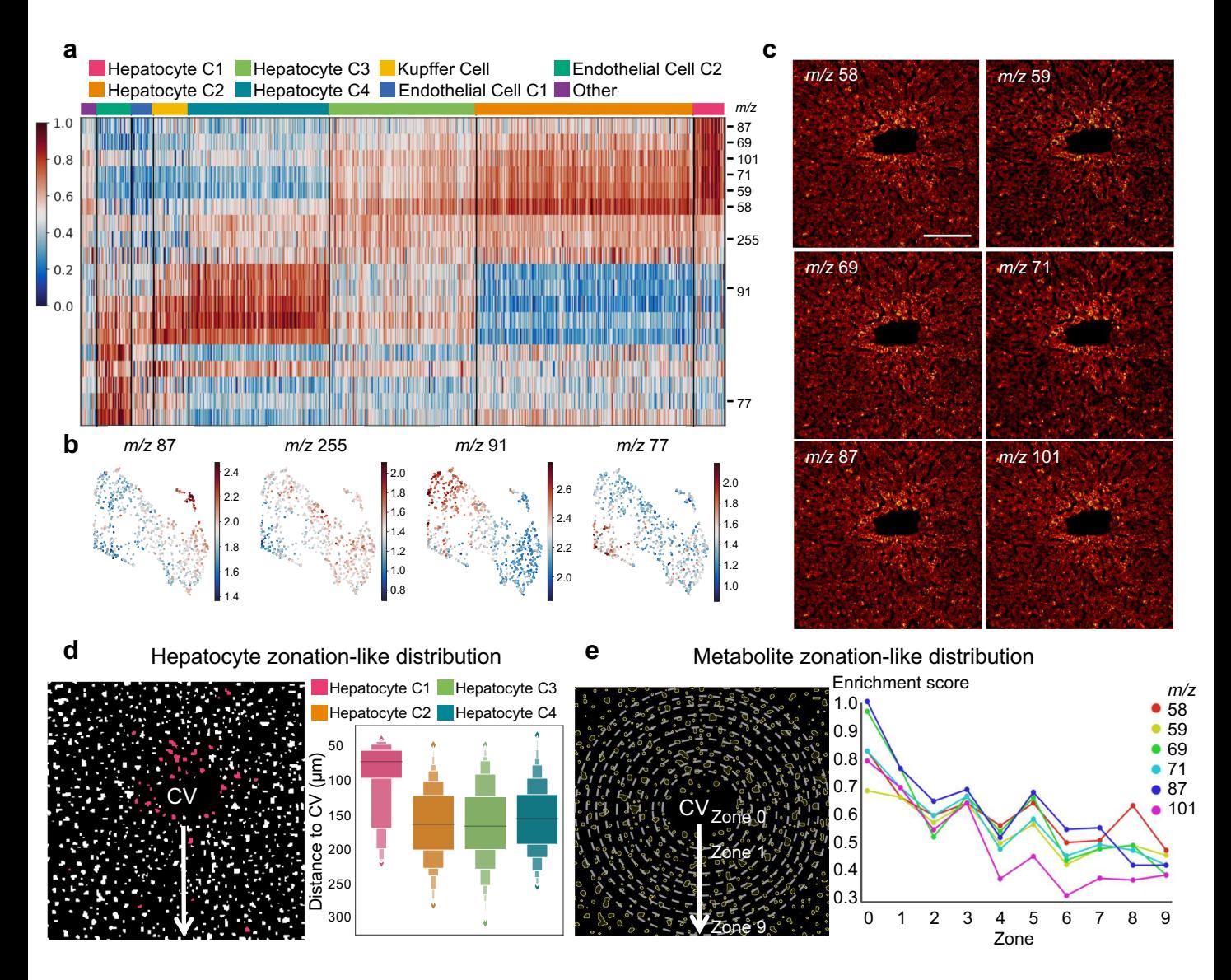

**Fig. 3 | SEAM detects zonation-like metabolic pattern in wild type mouse liver. a,** Differential metabolite analysis of mouse liver tissue in Fig. 2c. **b,** UMAP colored by abundance of representative differential metabolites. **c,** Ion images of a ion series with zonation-like distribution identified by differential analysis in **Fig. 3a**. Scale bar 100μm. **d,** Hepatocyte C1 subpopulation shows zonation-like distribution. (Left) Schematic diagram of strategy of measuring cell-to-CV distance. (Right) Hepatocyte C1 shows significantly smaller distance to CV than other clusters. **e,** Metabolite series show zonation-like distribution. (Left) Schematic diagram of strategy of measuring metabolite-to-CV distance: Concentric circles with distance of arithmetic sequence from CV partition the liver lobule into 9 zones. (Right) 6 metabolic markers of Hepatocyte C1 show gradient decrease away from CV. X-axis: zone number, Y-axis: enrichment score of each metabolites, which is the proportion of hepatocytes that highly express each metabolites in each zones.

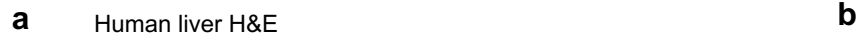

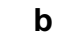

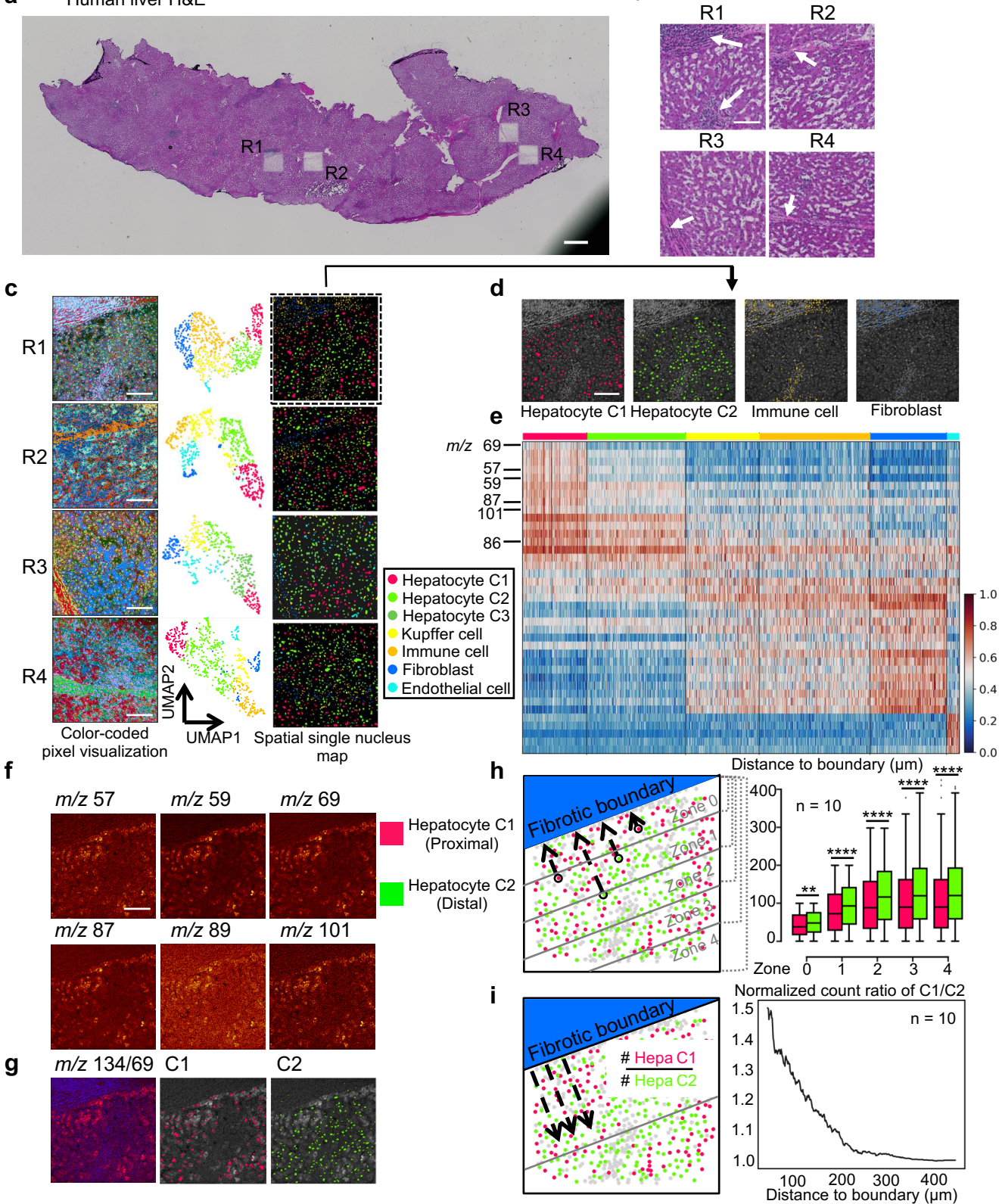

**Fig. 4 | SEAM identifies hepatocyte subtypes with differential metabolic state associated with spatial localization. a,** H&E staining of human liver sample post TOF-SIMS analysis. Scale bar 500μm. **b,** Zoom in H&E images of 4 different regions. Bottom. White arrows indicate fibrotic and inflammation niche. Scale bar 100μm. **c,** SEAM results of 4 regions. First column is colorcoded pixel visualizations. Scale bar 100μm. Second column is UMAP colored by cell clusters. Third column is spatial single nucleus map. **d,** Spatial single nucleus maps of respective clusters merged with grey scaled ion image of *m/z* 134. Scale bar 100μm. **e,** Differential metabolite analysis of cell clusters. **f, (**Top and middle row) Hepatocyte C1 enriched metabolites. Scale bar 100μm. (Bottom row left) Merged ion image of *m/z* 69(Red) and *m/z* 134 (Blue). (Bottom row middle and right) Spatial localization of hepatocyte C1 and C2 respectively merged with greyscaled ion image of *m/z* 69. **h,** Hepatocyte C1 is consistently closer to fibrotic boundary (FBD) than C2 within all 5 zones. (Left) Schematic diagram of zone definition and distance calculation. (Right) Paired boxplots of distances between C1/C2 and FBD. For Wilcoxon Rank Sum test, P-value > 0.05 is not shown on the plot. P-value ≤ 0.05 (\*), P-value ≤ 0.01 (\*\*), P-value ≤ 0.001 (\*\*\*) and Pvalue ≤ 0.0001 (\*\*\*\*) are shown. **i,** Normalized count of hepatocyte C1 is consistently higher than C2. (Left) Schematic diagram of normalized count ratio calculation. (Right) Normalized count ratio between C1 and C2 is a function of the distance of the outer edge (indicated by the gray line in the left part of Fig. 4i) to the FBD.

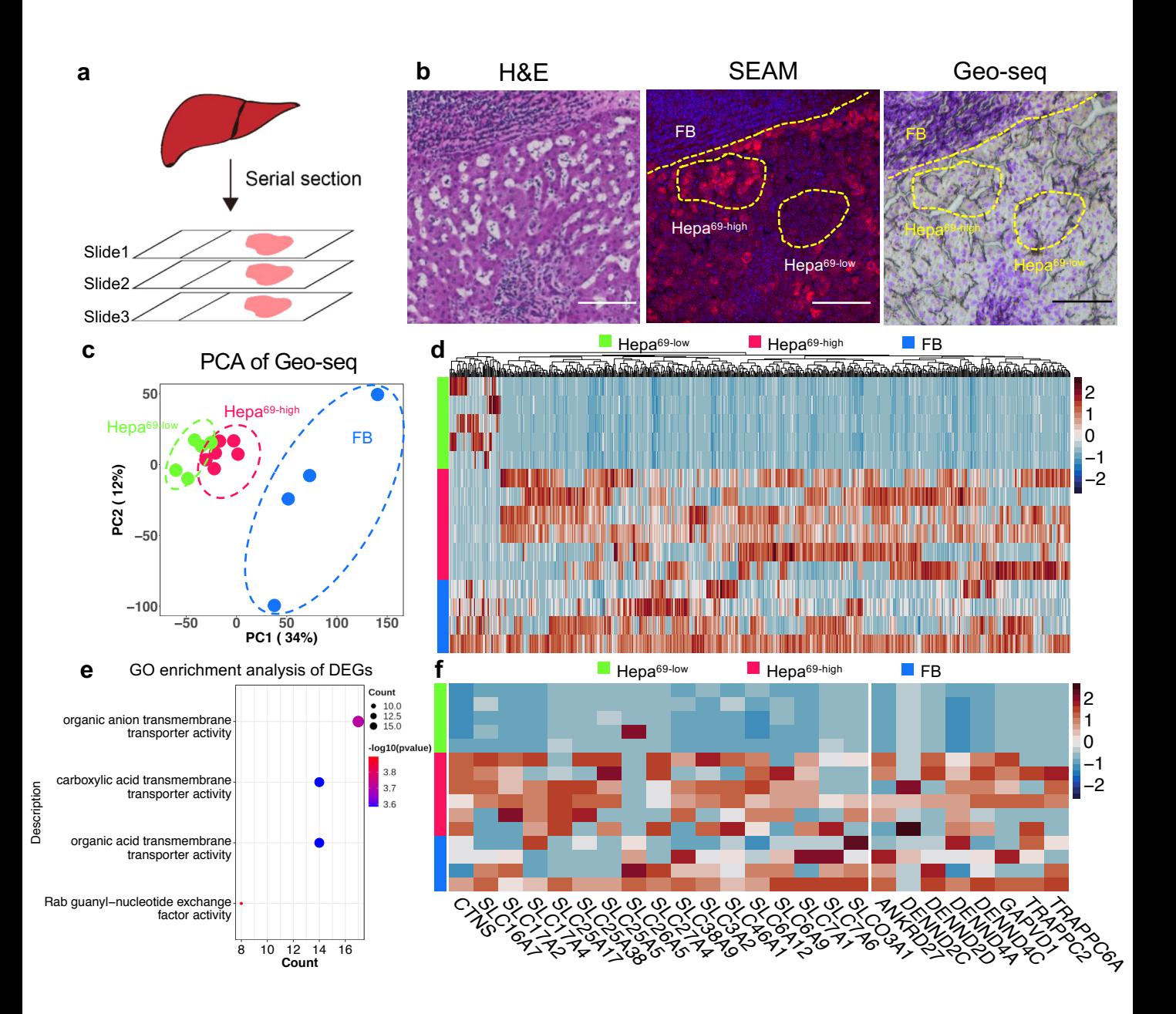

**Fig. 5 | Spatial transcriptome validated metabolism associated gene expression alteration in heterogeneous hepatocyte subtypes identified by SEAM. a,** Serial sections were made for cross validation among different assays. **b,** Geo-seq was performed at same location (Right) in the adjacent slide of SEAM assay (Middle, *m/z* 134 in blue and *m/z* 69 in red) to obtain continuous tissue spatial structure. Yellow dashed area representatively indicate the captured regions for Geoseq. Scale bar 100μm. **c,** PCA plot of transcriptomic profiles from a total 15 samples of different regions. **d**, Heatmap of filtered differentially expressed genes (DEGs) between Hepa<sup>69high</sup> and Hepa69low cells. **e,** GO enrichment of DEGs. **f,** Heatmap of DEGs enriched in GO terms in **e**. Upper part is consensus 14 genes in top 3 GO terms, and lower part is 8 genes enriched in last GO term.

# **Figures**

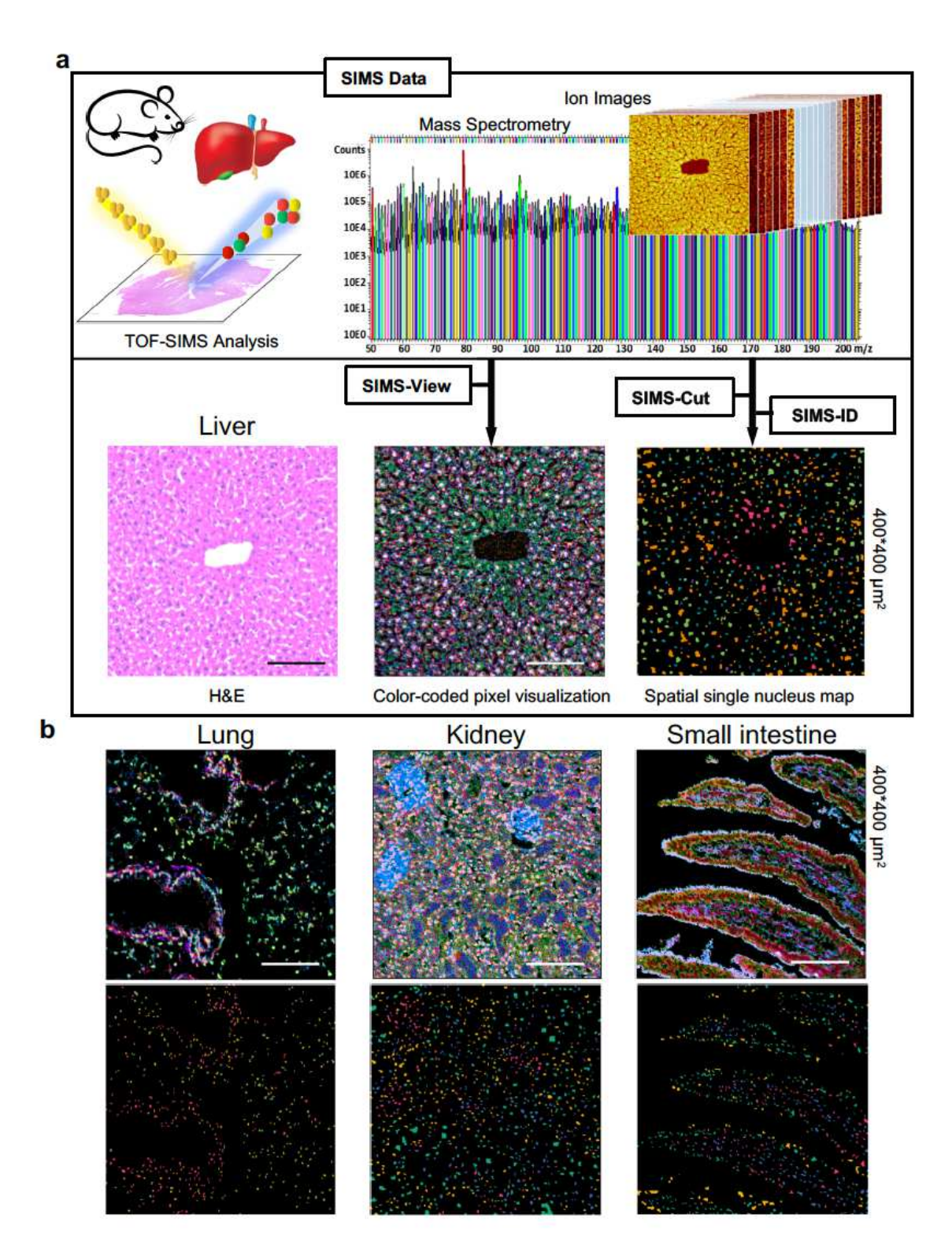

## Figure 1

SEAM captures spatial metabolic heterogeneity at single nucleus resolution. a, Overview of SEAM. (Left) Tissue samples on glass slides are analyzed by TOF-SIMS to generate multiplex SIMS data containing mass spectrometry and ion images (Right). (Bottom left) H&E staining of mouse liver central vein region. (Bottom middle) Color-coded pixel visualization is obtained by SIMS-View. (Bottom right) Spatial single nucleus map is obtained by a sequential of algorithms: SIMS-Cut (segmentation), SIMS-ID (representation), and SIMS-Cluster (clustering). b, SEAM scales to different mouse tissues with different cell density and distribution pattern. First row is color-coded pixel visualization by SIMS-view to differentiate metabolic patterns at pixel level. Second row is spatial single nucleus map for cell type visualization at original tissue space. Scale bar 100μm. In Fig. 1a, Mouse illustration: Image by OpenClipart-Vectors from Pixabay. Liver illustration: Image by zachvanstone8 from Pixabay.

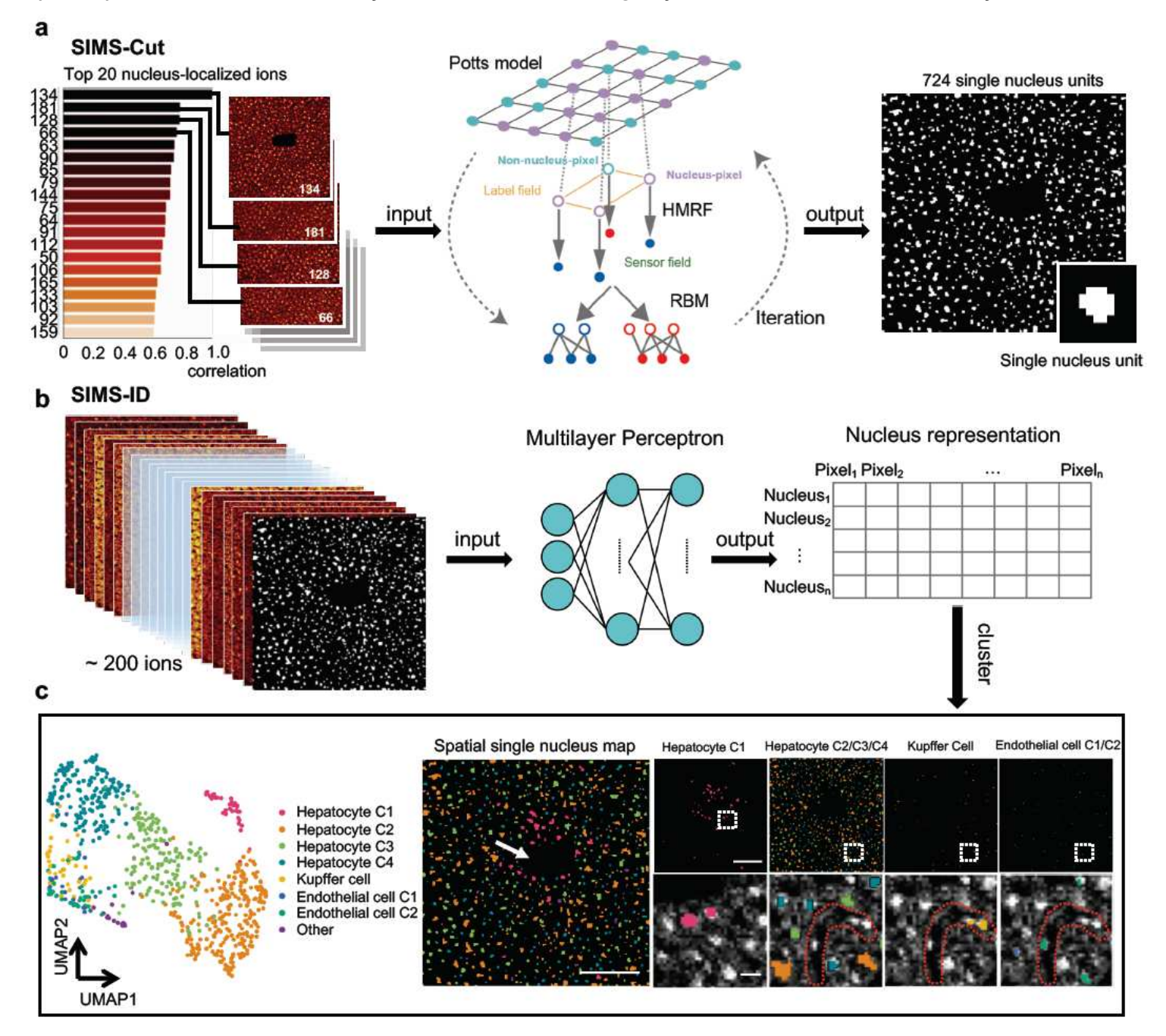

Figure 2

Algorithms design and performance. a, Sketch of SIMS-Cut, leveraging Potts model as prior for pixel labels and Restricted Boltzmann Machines as conditional distribution of pixel intensities. (Left) Top 20 nucleus-localized ions. (Middle) Iterative optimization between subproblems (See Methods). (Right) Cell segmentation mask. b, Sketch of SIMS-ID, learning vector-formed representation for each segmented cells using self-representation learning. (Left) multiplex SIMS data combined with cell segmentation mask. (Middle) A neural network for a auxiliary classification task. (Right) Single nucleus representation output. c, Demonstration of algorithms on central vein (CV) of wild type mouse liver. (Left) UMAP visualization of single nucleus using SIMS-ID representation, colored by SIMS-Cluster identified cell types. (Middle) Spatial single nucleus map. White arrow indicates CV. Scale bar 100μm. (Right top) Respective layout of cell populations. Scale bar 100μm. (Right bottom) Zoom in images of each population merged with grey scaled image of m/z 134.Red dotted area indicate liver sinusoid. Scale bar 10μm.

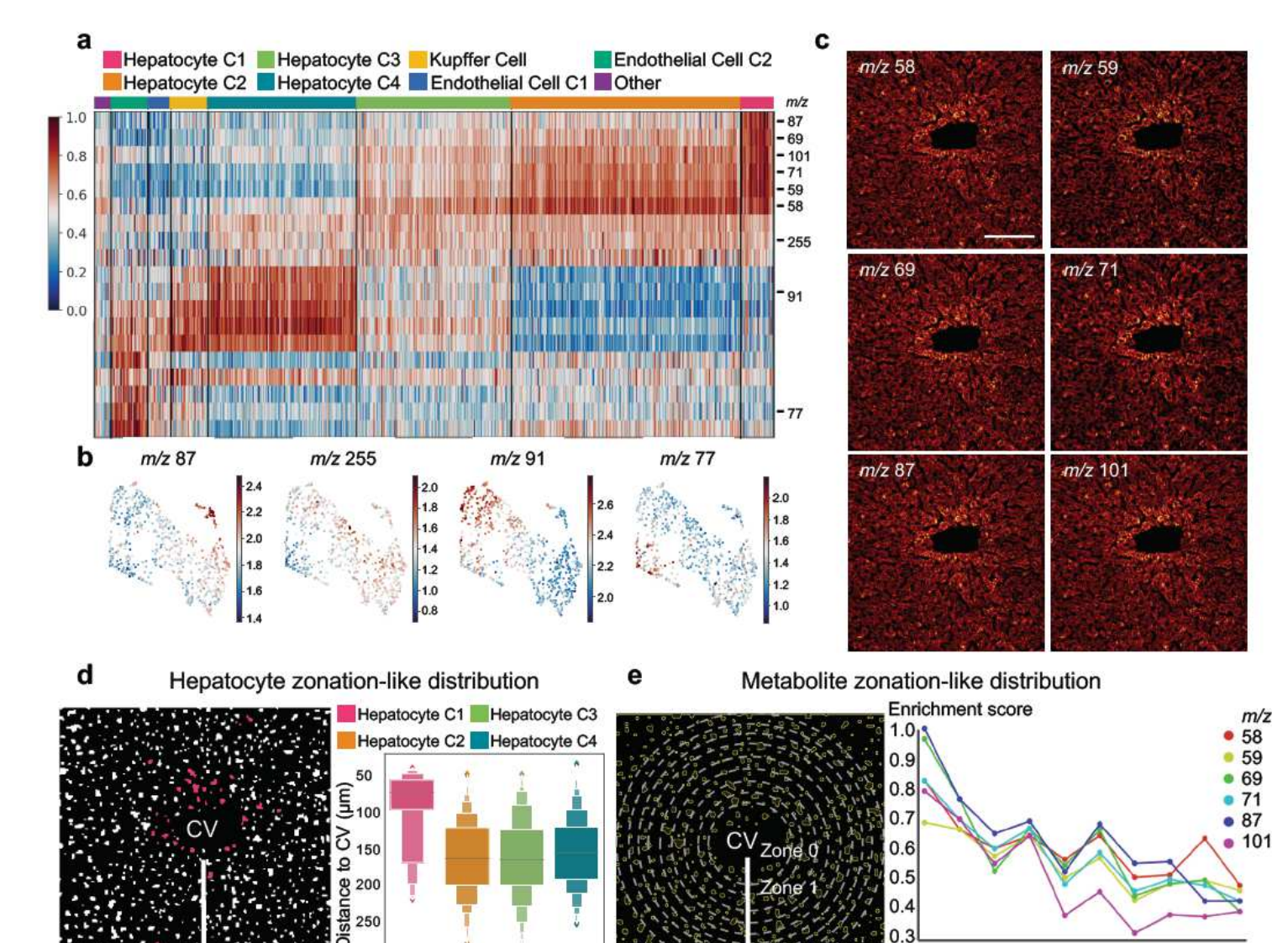

 $\Omega$ 

2 3 5 6  $\overline{7}$ 8 9

4 **Zone** 

Figure 3

 $300$ 

SEAM detects zonation-like metabolic pattern in wild type mouse liver. a, Differential metabolite analysis of mouse liver tissue in Fig. 2c. b, UMAP colored by abundance of representative differential metabolites. c, Ion images of a ion series with zonation-like distribution identified by differential analysis in Fig. 3a. Scale bar 100μm. d, Hepatocyte C1 subpopulation shows zonation-like distribution. (Left) Schematic diagram of strategy of measuring cell-to-CV distance. (Right) Hepatocyte C1 shows significantly smaller distance to CV than other clusters. e, Metabolite series show zonation-like distribution. (Left) Schematic diagram of strategy of measuring metabolite-to-CV distance: Concentric circles with distance of arithmetic sequence from CV partition the liver lobule into 9 zones. (Right) 6 metabolic markers of Hepatocyte C1 show gradient decrease away from CV. X-axis: zone number, Y-axis: enrichment score of each metabolites, which is the proportion of hepatocytes that highly express each metabolites in each zones.

 $\mathbf b$ 

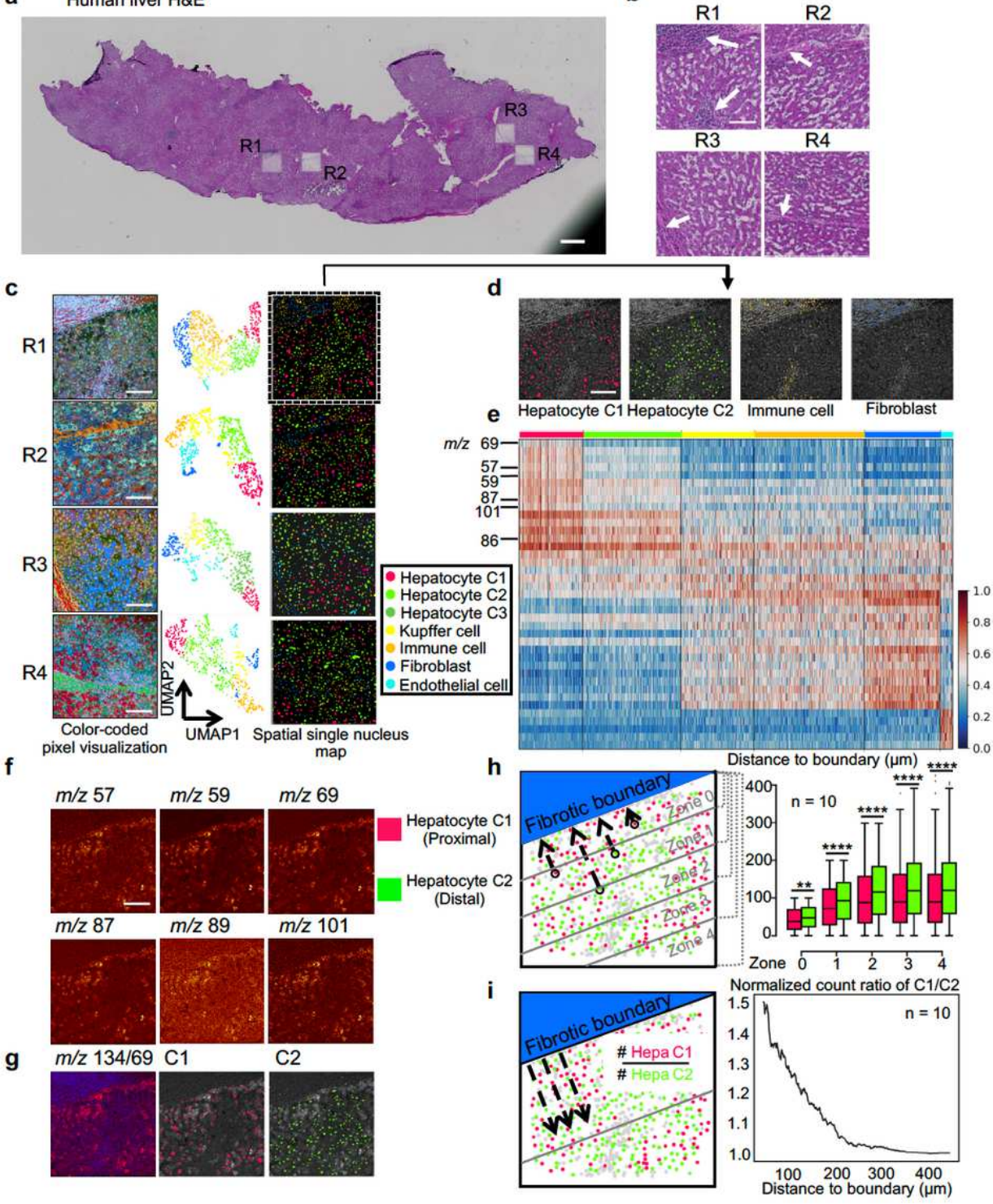

## Figure 4

SEAM identifies hepatocyte subtypes with differential metabolic state associated with spatial localization. a, H&E staining of human liver sample post TOF-SIMS analysis. Scale bar 500μm. b, Zoom in H&E images of 4 different regions. Bottom. White arrows indicate fibrotic and inflammation niche. Scale bar 100μm. c, SEAM results of 4 regions. First column is colorcoded pixel visualizations. Scale bar 100μm. Second column is UMAP colored by cell clusters. Third column is spatial single nucleus map. d,

Spatial single nucleus maps of respective clusters merged with grey scaled ion image of m/z 134. Scale bar 100μm. e, Differential metabolite analysis of cell clusters. f, (Top and middle row) Hepatocyte C1 enriched metabolites. Scale bar 100μm. (Bottom row left) Merged ion image of m/z 69(Red) and m/z 134 (Blue). (Bottom row middle and right) Spatial localization of hepatocyte C1 and C2 respectively merged with greyscaled ion image of m/z 69. h, Hepatocyte C1 is consistently closer to fibrotic boundary (FBD) than C2 within all 5 zones. (Left) Schematic diagram of zone definition and distance calculation. (Right) Paired boxplots of distances between C1/C2 and FBD. For Wilcoxon Rank Sum test, P-value > 0.05 is not shown on the plot. P-value  $\leq 0.05$  (\*), P-value  $\leq 0.01$  (\*\*), P-value  $\leq 0.001$  (\*\*\*) and Pvalue  $\leq 0.0001$  (\*\*\*\*) are shown. i, Normalized count of hepatocyte C1 is consistently higher than C2. (Left) Schematic diagram of normalized count ratio calculation. (Right) Normalized count ratio between C1 and C2 is a function of the distance of the outer edge (indicated by the gray line in the left part of Fig. 4i) to the FBD.

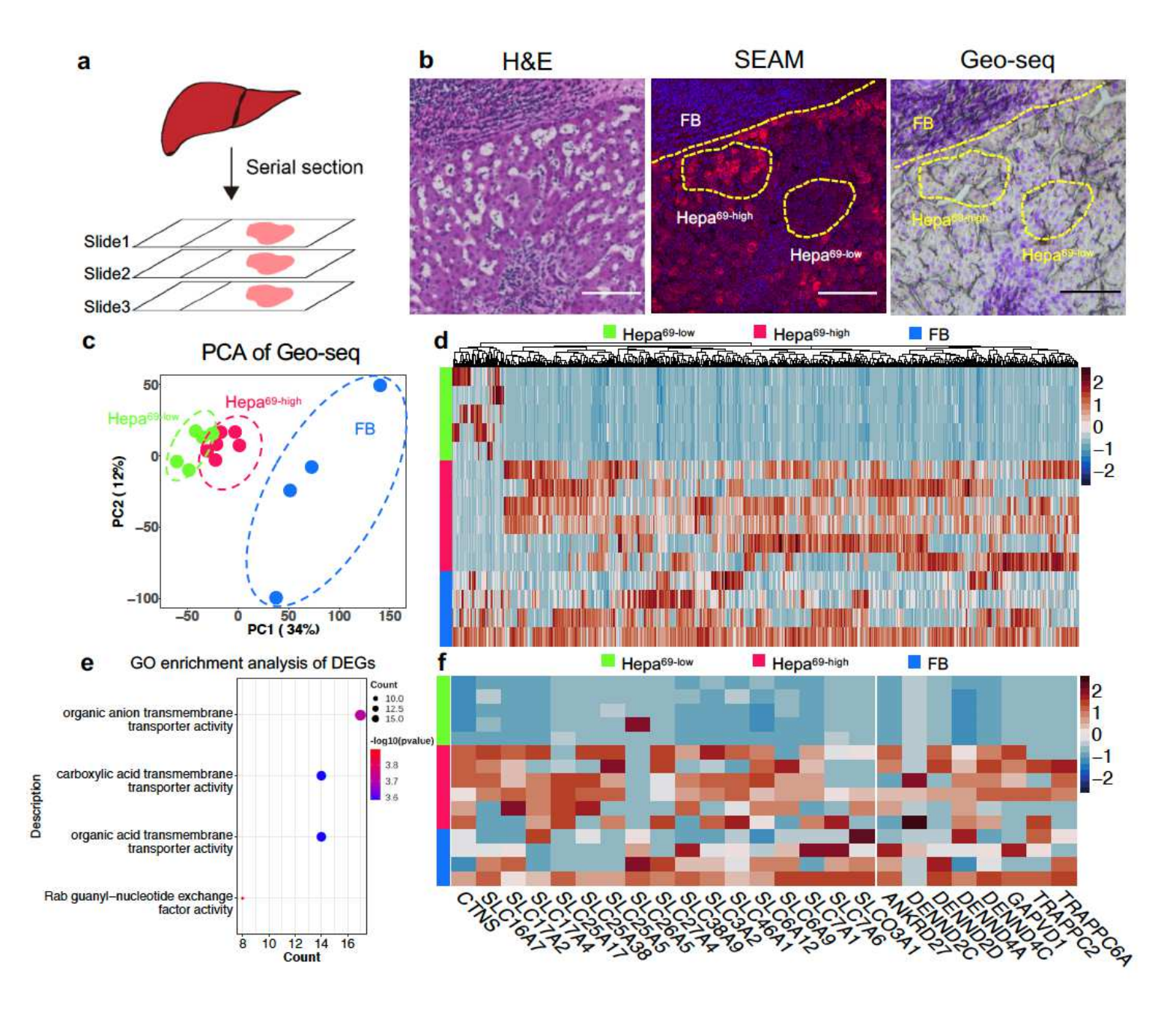

Spatial transcriptome validated metabolism associated gene expression alteration in heterogeneous hepatocyte subtypes identified by SEAM. a, Serial sections were made for cross validation among different assays. b, Geo-seq was performed at same location (Right) in the adjacent slide of SEAM assay (Middle, m/z 134 in blue and m/z 69 in red) to obtain continuous tissue spatial structure. Yellow dashed area representatively indicate the captured regions for Geoseq. Scale bar 100μm. c, PCA plot of transcriptomic profiles from a total 15 samples of different regions. d, Heatmap of filtered differentially expressed genes (DEGs) between Hepa69high and Hepa69low cells. e, GO enrichment of DEGs. f, Heatmap of DEGs enriched in GO terms in e. Upper part is consensus 14 genes in top 3 GO terms, and lower part is 8 genes enriched in last GO term.

# Supplementary Files

This is a list of supplementary files associated with this preprint. Click to download.

- [SupplementarySEAM.pdf](https://assets.researchsquare.com/files/rs-63938/v1/SupplementarySEAM.pdf)
- [SupplementaryTable2SEAM.xlsx](https://assets.researchsquare.com/files/rs-63938/v1/SupplementaryTable2SEAM.xlsx)
- [nrreportingsummarySEAM.pdf](https://assets.researchsquare.com/files/rs-63938/v1/nrreportingsummarySEAM.pdf)
- [nreditorialpolicychecklistSEAM.pdf](https://assets.researchsquare.com/files/rs-63938/v1/nreditorialpolicychecklistSEAM.pdf)